Modelo de publicación sin fines de lucro para conservar la naturaleza académica y abierta de la comunicación científica

G

PDF generado a partir de XML-JATS4R 21

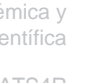

Revisado: 03 Agosto 2023 Aprobación: 23 Agosto 2023 Publicación: 02 Octubre 2023 DOI: <https://doi.org/0.32870/dfe.vi20.366>

tanto en el extranjero como en el contexto nacional, se realiza un esfuerzo para distribuir productos con un servicio de transporte eficaz y estar a la par de la competencia global. Las empresas de logística juegan un papel importante en la prestación de un servicio en las diversas formas de transporte, en este documento el proceso desde la recepción y entrega de los productos es por medio de las vías férreas, se presenta una alternativa para la gestión de operaciones desde el control interno operativo con eficacia y efectividad, que incluya por ejemplo: costo, tiempo de entrega y seguridad de la carga, entre otros, lo cual es factible que pueda generar una mejor oferta de servicio para la distribución de piedra mármol, por medio del ferrocarril, y poco a poco tratar de llegar a obtener la eficiencia en la gestión operativa de estas empresas.

Palabras clave: Empresas de logística, Gestión operativa, Transporte ferroviario.

Abstract: From the high exchange of goods and services both abroad and in the national context, an effort is made to distribute products with an efficient transport service and be on a par with global competition. Logistics companies play an important role in the provision of a service in the various forms of transportation, in this document the process from the reception and delivery of the products is through the railways, an alternative is presented for the management of operations from the operational internal control with efficiency and effectiveness, which includes, for example: cost, delivery time and cargo security, among others, which is feasible that can generate a better service offer for the distribution of stone marble, through the railway, and little by little try to get to obtain the efficiency in the operational management of these companies.

Keywords: Logistics companies, Operational management, Rail transport.

# companies via rail transport, in Guadalajara Metropolitan Area Lares, Óscar Alejandro

**Ingrid Georgina Claire Torres** [ORCID](#page-32-0) ingrid.claire@academicos.udg.mx Universidad de Guadalajara, México **Ana Isabel Barocio Torres** [ORCID](#page-32-1) anabarociot@cucea.udg.mx Universidad de Guadalajara, México **Óscar Alejandro Vargas Lares** [ORCID](#page-32-2) oscar.vlares@udg.mx Universidad de Guadalajara, México

Diagnóstico FACIL Empresarial Finanzas Auditoria Contabilidad Impuestos Legal Universidad de Guadalajara, México ISSN: 2007-2147 ISSN-e: 2683-1481 Periodicidad: Semestral núm. 1, 2023 facil.udg@gmail.com

Recepción: 27 Marzo 2023

México

URL: <http://portal.amelica.org/ameli/journal/522/5224620003/>

Claire Torres, Ingrid Georgina; Barocio Torres, Ana Isabel; Vargas Resumen: A partir del elevado intercambio de bienes y servicios,

Herramienta de gestión del riesgo financiero en

las empresas de logística (transporte ferroviario) en

Alternative for operational management in logistics

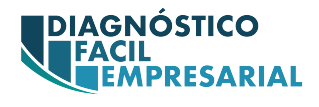

## Introducción

A lo largo de los años, México se ha convertido en el eje central entre Norteamérica y Latinoamérica con un impacto importante en la economía alrededor de ellos. Este país es uno de los principales clientes y proveedores de Estados Unidos y Canadá, por lo que los producto y servicios mexicanos deben ser y estar a la altura de dichos países.

En este documento se comparte una alternativa para el proceso de la gestión operativa en las empresas de logística vía transporte ferroviario, en donde se sugiere una práctica alterna de envió, desde la recepción hasta la entrega del producto piedra mármol.

En el año 2021, el articulo "Factores de riesgos financieros en empresas de logística (transporte ferroviario): Zona Metropolitana de Guadalajara, Jalisco", compara la situación actual de México con otros países, tanto de Asia como de Europa, muestra un panorama global de la expectativa que tiene el país, éste menciona el proceso actual que realizan las empresas de logística por medio de las vías férreas en este tipo de empresas (p. 6).

Ahora bien, desde el contexto ferroviario una empresa de logística tiene como objetivo la entrega en tiempo, al menor costo y las mejores condiciones de traslado del producto a cada cliente, es decir, colocar estos bienes en el lugar adecuado, en el momento preciso y, al compartir y adoptar estas acepciones, contribuir a que las entidades obtengan rentabilidad desde el punto de vista de la gestión operativa.

## Planteamiento del problema

El ferrocarril en México presenta varias deficiencias en el servicio, sobre todo en el tema logístico enfrenta problemas de demoras y largos tiempos de trayecto, así como la inseguridad por la que atraviesa el país.

Esta situación afecta a las empresas de logística y refleja una problemática operativa importante, ya que tienen la tendencia al incremento de los costos en sus tarifas, entre otras, por ejemplo: [Martínez \(2017\) e](#page-32-3)n el artículo "Conexiones ferroviarias", comparte lo siguiente:

Empresas como Ferromex-Ferrosur y Kansas City Southern aumentan en promedio 8.3 veces las tarifas de transportación cuando hacen interconexiones; la falta de comunicación entre los mayores concesionarios causa el aumento en los precios al cliente y más cuando el valor de la carga es poco lo que causa un aumento en el precio para el consumidor final; algunas otras problemáticas son los tiempos de entrega por circunstancias variadas, sin embargo, una de ellas bastante identificable es la deficiencia que presenta el servicio ferroviario [\(Martinez, 2017\).](#page-32-3)

La alternativa propuesta para la gestión operativa en la distribución de piedra mármol, en la Zona Metropolitana de Guadalajara, Jalisco, pretende mejorar la eficacia y efectividad en este tipo de empresas y subsecuentemente en las contratantes.

# Metodología

El proceso metodológico es por medio de la investigación documental con amplio espectro de trabajo en la búsqueda de información, o sea, es de carácter exploratorio y descriptivo; con un enfoque cualitativo porque busca explorar la complejidad de factores que lo rodean, la variedad de perspectivas y el significado que tiene con la realidad que se modifica constantemente, y que al investigar e interpretar ésta se obtienen resultados subjetivos. Es cuantitativo, ya que los resultados presentan datos numéricos con base a la investigación cualitativa que se realiza a través de la consulta y revisión de diferentes documentos, figuras, tablas, operaciones y observación, en función a esto se dice que es una investigación mixta, por lo que se pueden presentar resultados más confiables.

La delimitación establece su origen dentro del territorio mexicano y comienza en la ruta del ferrocarril del puerto de Lázaro Cárdenas, Michoacán, con destino a la estación del ferrocarril de Guadalajara, Jalisco, que tiene un tiempo de recorrido de 60 a 72 horas en una distancia de 896 Kilómetros [\(Gobierno de](#page-32-4) [Mexico, 2021\).](#page-32-4)

La población para considerar son empresas mexicanas o extranjeras de logística y subsecuentemente a las que se presta el servicio de transporte, en este caso por el envió de la piedra mármol vía ferrocarril. En este documento se toma como base una empresa mexicana que por cuestiones legales y de privacidad no se debe mencionar el nombre, motivo por el cual se usa uno ficticio, que en lo sucesivo se le denominara "Transportes Coco, S.A de C.V", con sede en Monterrey, Nuevo León, dedicada al servicio de transporte de productos, en este caso la piedra mármol, con antigüedad y experiencia en el giro de cinco años, la actividad es realizar la gestión operativa de transporte principalmente en el área de la construcción.

# Desarrollo

El ferrocarril como transporte se encuentra en una relación muy estrecha con las empresas de logística en México, literalmente éste da secuencia a la cadena de suministros de las exportaciones y de las importaciones, pues ofrece la continuidad al recibir y trasladar productos que llegan a los diferentes puertos de México y que son punto clave para acopiarlos.

En este caso la gestión operativa se origina desde la recepción del producto en el puerto de Lázaro Cárdenas, Michoacán (transporte marítimo), para su posterior destino final. Entre los beneficios que conlleva elegir el ferrocarril, es obtener menor costo con la mayor cantidad de volumen a transportar.

Sin embargo, existen factores externos que hacen que dichos beneficios se vean afectados por condiciones externas a la empresa de logística, por ejemplo: temporada de lluvias que causan descarrilamientos, el persistente robo, las constantes manifestaciones en puntos clave del trayecto del ferrocarril, así como la falta de mantenimiento que puede causar que el tren se detenga por varios días.

Cabe resaltar que no todos los contratiempos son completamente atribuibles al ferrocarril, que la mayoría de los obstáculos para las empresas de logística son atribuibles a la falta de gestión gubernamental como menciona [Duarte \(2017\),](#page-32-5) el estudio revela los principales obstáculos para la logística en México:

El estudio traza cinco vectores principales donde se ubican los obstáculos y anticipa su nivel de prioridad, según las opiniones de 700 ejecutivos logísticos consultados: Gestión de Gobierno (31%), Infraestructura (19%), Procesos (18%), Tecnología de la Información (TI - 17%) y Capital Humano (15%).

En Gestión de Gobierno, los ejecutivos consideraron que lo más importante que lo que se debería trabajar para mejorar es en la seguridad y el traslado de mercancías (un 58% consideró que las condiciones actuales son malas); seguido de la transparencia en los procesos / combate a la corrupción; la situación económica actual; el acceso al financiamiento; el cumplimiento de los compromisos pactados entre el sector y el gobierno, así como la tramitología en dependencias de gobierno.

Con respecto al primero de estos puntos (la seguridad), los ejecutivos señalaron que las principales causas que provocan esta situación son el bajo nivel de vigilancia en las carreteras, su mal estado, el precio de los seguros es elevado, el alto costo de las tecnologías, la baja calidad del servicio de transporte, entre otros [\(Duarte, 2017\)](#page-32-5).

Ferromex, en su reporte anual 2019, menciona que la velocidad que recorre es de 37.4 km por hora (Ferromex, 2019). Así mismo, Ferromex menciona en su publicidad que la velocidad con que la viajan los trenes es hasta un máximo de 80 km por hora, (Ferromex, 2021).

Otro dato interesante para resaltar sobre el servicio de vías férreas es que las concesionarias tienen una cobertura de seguro para protección de los vagones, mas no ofrecen un seguro que garantice cualquier percance que surja en el traslado del producto hasta el destino final. Por lo cual el cliente puede contratar si lo desea una póliza de seguro que ampare el valor o daño del producto.

Ahora bien, una empresa de logística tiene como objetivo: la entrega en tiempo, al menor costo y las mejores condiciones de traslado del producto a cada cliente. Las características más comunes de las empresas de logística comprenden los siguientes puntos:

Ofrecer servicio de transporte aéreo, marítimo, terrestre y ferroviario, puede variar entre nacional o internacional.

Tener alianzas comerciales con clientes y proveedores, que en búsqueda de soluciones de las cadenas de suministro para otras empresas ofrecen el servicio de intermediarios.

Tener capacidad de almacenaje y distribución, y pueden hacerlo no solo localmente sino internacionalmente.

Cubrir el tema de despacho aduanal, tanto para exportaciones como importaciones en los respectivos países.

Asesorar a los clientes para los temas de comercio exterior, en favor de mejorar las operaciones de estos.

Entre los múltiples servicios ofertados por la empresa de logística, el transporte ferroviario es el más viable para la gestión operativa (traslado) de piedra mármol parte fundamental en la cadena de suministro, donde se monitorea que el producto realice el trayecto del punto A al punto B. Cabe mencionar que en este tipo de servicio se tiene riesgo de que se presenten ciertos percances o situaciones fuera del alcance de estas entidades.

[Claire, Barocio & Saldaña, \(2021\)](#page-32-6), en la publicación Factores de riesgos financieros en empresas de logística (transporte ferroviario): Zona Metropolitana de Guadalajara, Jalisco, hacen mención sobre los objetivos que tiene una empresa de logística, mencionan que dentro del objetivo principal en las empresas de logística es entregar la mercancía de los clientes en el tiempo acordado, al menor costo y en las mejores condiciones (p. 9). Por su parte, [Andrés](#page-32-7) [Castellanos \(2015\) c](#page-32-7)omenta que se identifica la prioridad de las empresas de logística en la satisfacción del cliente (p. 4).

La cadena de suministro utiliza un proceso de planeación y control, para el efectivo uso de los recursos, [Andrés Castellanos \(2015\),](#page-32-7) dice que:

El objetivo final es, colocar los productos adecuados, en el lugar adecuado, en el momento preciso y en las condiciones deseadas, con el fin de contribuir a la rentabilidad de la compañía, así mismo, desde el punto de vista de gestión de la distribución física internacional de mercancías, la logística consiste en generar estratégicamente la adquisición, el movimiento, el almacenamiento de productos y el control de inventarios, así como todo el flujo de información asociado, a través de los cuales la organización y su canal de distribución se encauzan de modo tal que la rentabilidad presente y futura de la empresa es maximizada en términos de costos y efectividad, (p. 7).

El traslado de la piedra mármol se utiliza en el sector de la construcción. En el país ha cobrado relevancia sobre todo en la zona metropolitana de Guadalajara, una de las principales consumidoras y distribuidoras de ésta. Los insumos de materia prima para la construcción son muy variados, entre ellos la piedra, en específico el mármol, no solo se importa, sino que también se exporta, ya que se produce en diferentes estados de la república mexicana, el consumo principal de ésta es para colocar pisos, columnas, escaleras y fachadas, ya sea en edificios, casas habitación, nuevas o para la remodelación de estas, iglesias, cementerios, etc.

México es considerado en país productor de mármol, de acuerdo con la Secretaría de Economía:

México tiene gran potencial de mármol como roca dimensionable. Las dos principales zonas productoras de mármol son: La Comarca Lagunera, que se ubica en el límite de los estados de Durango, Coahuila y Zacatecas; y Puebla, con una amplia extensión. Existen otras zonas productoras de relevancia, ubicadas en los estados de Querétaro, Hidalgo, Oaxaca, San Luis Potosí y Guerrero. La producción nacional de rocas dimensionables, en 2018, sumó 1.9 millones de toneladas [\(Secretaria de](#page-32-8) [Economia, 2021\)](#page-32-8).

El proceso operativo actual en empresas de logística mexicanas que utilizan el transporte ferroviario inicia al recibir el contenedor con el producto en el puerto de

Lázaro Cárdenas, Michoacán; se hacen los trámites para la entrega de éste y comenzar con el traslado. A continuación, se presenta la gestión operativa:

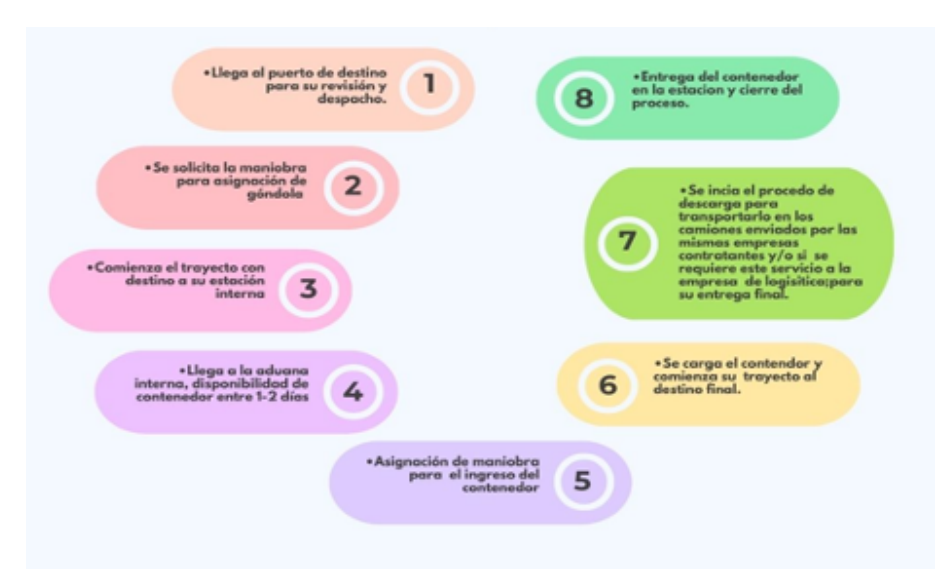

Gráfico 1.

Flujo de despacho y trayecto de mármol, desde origen hasta punto de entrega Elaboración propia, 2023.

> Ahora bien, con base al flujo que se presenta en la gestión operativa desde que se recibe el contenedor en puerto, hay ciertas situaciones de que el producto queda en un tiempo de espera y afecta la gestión operativa en sus costos; por lo cual en el contrato se establece que dependiendo del imprevisto se evalúa si la empresa de logística lo absorbe o la empresa contratante, ya que el concesionario se exime de la responsabilidad de cualquier error operativo. A continuación se presenta el tiempo estimado máximo de 10 días en este proceso, tal como aparece en la siguiente tabla:

# Tabla 1

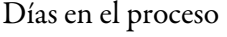

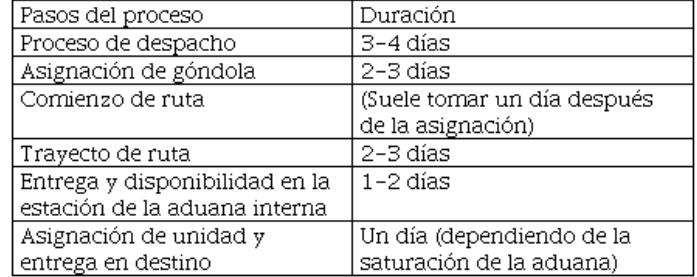

### Saldaña, 2022.

Cabe señalar que todos estos aspectos dentro del proceso son exclusivamente cubiertos por la empresa contratante y/o por la empresa de logística, aspecto que afecta el tema de tiempos los cuales son estimados con base al movimiento del transporte marítimo, como el del ferrocarril; estos se eximen de la responsabilidad que pueda suscitarse en los tiempos límites de entrega, lo cual genera imprevistos operativos que incrementan el costo en la entrega del producto a su destino final, esto está especificado con base a lo que se firmó en el contrato por ambas partes, (prestador del servicio y contratante).

En este documento se presenta una alternativa con el propósito de que poco a poco se aproxime este servicio a una mejor eficiencia y efectividad, con el fin de presentar un progreso en el proceso de la gestión operativa y tratar de obtener un excelente beneficio, tanto para el prestador del servicio como para el contratante de este.

# Resultados

¡Advertencia! Recuerde marcar el "Título del artículo" en las referencia tipo "REVISTA". Aceptar 522 Diagnóstico FACIL Empresarial Finanzas Auditoria Contabilidad Impuestos Legal 2007-2147 2683-1481 Universidad de Guadalajara México facil.udg@gmail.com no 5224620003 Sin sección Herramienta de gestión del riesgo financiero en las empresas de logística (transporte ferroviario) en México Alternative for operational management in logistics companies via rail transport, in Guadalajara Metropolitan Area Ingrid Georgina Claire Torres ingrid.claire@academicos.udg.mx Universidad de Guadalajara /Jalisco/ México Universidad de Guadalajara México ORCIDhttps://orcid.org/0000-0002-5672-6412 Ana IsabelBarocio Torresanabarociot@cucea.udg.mx Universidad de Guadalajara /Jalisco/ México Universidad de Guadalajara México ORCIDhttps://orcid.org./0000-0001-7681-3970 Óscar AlejandroVargas Lares oscar.vlares@udg.mxUniversidad de Guadalajara (Metodología)/ Jalisco/ México Universidad de Guadalajara México ORCIDhttps:// orcid.org/0009-0000-3894-6932 27 03 2023 03 08 2023 23082023 02102023 January-December 2024 2023 1 21 27 A partir del elevado intercambio de bienes y servicios, tanto en el extranjero como en el contexto nacional, se realiza un esfuerzo para distribuir productos con un servicio de transporte eficaz y estar a la par de la competencia global. Las empresas de logística juegan un papel importante en la prestación de un servicio en las diversas formas de transporte, en este documento el proceso desde la recepción y entrega de los productos es por medio de las vías férreas, se presenta una alternativa para la gestión de operaciones desde el control interno operativo con eficacia y efectividad, que incluya por ejemplo: costo, tiempo de entrega y seguridad de la carga, entre otros, lo cual es factible que pueda generar una mejor oferta de servicio para la distribución de piedra mármol, por medio del ferrocarril, y poco a poco tratar de llegar a obtener la eficiencia en la gestión operativa de estas empresas. From the high exchange of goods and services both abroad and in the national context, an effort is made to distribute products with an efficient transport service and be on a par with global competition. Logistics companies play an important role in the provision of a service in the various forms of transportation, in this document the process from the reception and delivery of the products is through the railways, an alternative is presented for the management of operations from the operational internal control with efficiency and effectiveness, which includes, for example: cost, delivery time and cargo security, among others, which is feasible that can generate a better service offer for the distribution of stone marble, through the railway, and little by little try to get to obtain the efficiency in the operational management of these companies. Empresas de logística Gestión operativa Transporte ferroviario Logistics companies Operational management

Rail transport https://doi.org/0.32870/dfe.vi20.366 Introducción A lo largo de los años, México se ha convertido en el eje central entre Norteamérica y Latinoamérica con un impacto importante en la economía alrededor de ellos. Este país es uno de los principales clientes y proveedores de Estados Unidos y Canadá, por lo que los producto y servicios mexicanos deben ser y estar a la altura de dichos países. En este documento se comparte una alternativa para el proceso de la gestión operativa en las empresas de logística vía transporte ferroviario, en donde se sugiere una práctica alterna de envió, desde la recepción hasta la entrega del producto piedra mármol. En el año 2021, el articulo "Factores de riesgos financieros en empresas de logística (transporte ferroviario): Zona Metropolitana de Guadalajara, Jalisco", compara la situación actual de México con otros países, tanto de Asia como de Europa, muestra un panorama global de la expectativa que tiene el país, éste menciona el proceso actual que realizan las empresas de logística por medio de las vías férreas en este tipo de empresas (p. 6). Ahora bien, desde el contexto ferroviario una empresa de logística tiene como objetivo la entrega en tiempo, al menor costo y las mejores condiciones de traslado del producto a cada cliente, es decir, colocar estos bienes en el lugar adecuado, en el momento preciso y, al compartir y adoptar estas acepciones, contribuir a que las entidades obtengan rentabilidad desde el punto de vista de la gestión operativa. Planteamiento del problema

El ferrocarril en México presenta varias deficiencias en el servicio, sobre todo en el tema logístico enfrenta problemas de demoras y largos tiempos de trayecto, así como la inseguridad por la que atraviesa el país. Esta situación afecta a las empresas de logística y refleja una problemática operativa importante, ya que tienen la tendencia al incremento de los costos en sus tarifas, entre otras, por ejemplo: Martínez (2017) en el artículo "Conexiones ferroviarias", comparte lo siguiente: Empresas como Ferromex-Ferrosur y Kansas City Southern aumentan en promedio 8.3 veces las tarifas de transportación cuando hacen interconexiones; la falta de comunicación entre los mayores concesionarios causa el aumento en los precios al cliente y más cuando el valor de la carga es poco lo que causa un aumento en el precio para el consumidor final; algunas otras problemáticas son los tiempos de entrega por circunstancias variadas, sin embargo, una de ellas bastante identificable es la deficiencia que presenta el servicio ferroviario (Martinez, 2017).La alternativa propuesta para la gestión operativa en la distribución de piedra mármol, en la Zona Metropolitana de Guadalajara, Jalisco, pretende mejorar la eficacia y efectividad en este tipo de empresas y subsecuentemente en las contratantes.Metodología El proceso metodológico es por medio de la investigación documental con amplio espectro de trabajo en la búsqueda de información, o sea, es de carácter exploratorio y descriptivo; con un enfoque cualitativo porque busca explorar la complejidad de factores que lo rodean, la variedad de perspectivas y el significado que tiene con la realidad que se modifica constantemente, y que al investigar e interpretar ésta se obtienen resultados subjetivos. Es cuantitativo, ya que los resultados presentan datos numéricos con base a la investigación cualitativa que se realiza a través de la consulta y revisión de diferentes documentos, figuras, tablas, operaciones y observación, en función a esto se dice que es una investigación mixta, por lo que se pueden presentar resultados más confiables. La delimitación establece su origen dentro del territorio mexicano y comienza en la ruta del ferrocarril del puerto de Lázaro Cárdenas, Michoacán, con destino a la estación del ferrocarril de Guadalajara, Jalisco, que tiene un tiempo de recorrido de 60 a 72 horas en una distancia de 896 Kilómetros (Gobierno de Mexico, 2021). La población para considerar son empresas mexicanas o extranjeras de logística y subsecuentemente a las que se presta el servicio de transporte, en este caso por el envió de la piedra mármol vía ferrocarril. En este documento se toma como base una empresa mexicana que por cuestiones legales y de privacidad no se debe mencionar el nombre, motivo por el cual se usa uno ficticio, que en lo sucesivo se le denominara "Transportes Coco, S.A de C.V", con sede en Monterrey, Nuevo León, dedicada al servicio de transporte de productos, en este caso la piedra mármol, con antigüedad y experiencia en el giro de cinco años, la actividad es realizar la gestión operativa de transporte principalmente en el área de la construcción. Desarrollo El ferrocarril como transporte se encuentra en una relación muy estrecha con las empresas de logística en México, literalmente éste da secuencia a la cadena de suministros de las exportaciones y de las importaciones, pues ofrece la continuidad al recibir y trasladar productos que llegan a los diferentes puertos de México y que son punto clave para acopiarlos. En este caso la gestión operativa se origina desde la recepción del producto en el puerto de Lázaro Cárdenas, Michoacán (transporte marítimo), para su posterior destino final. Entre los beneficios que conlleva elegir el ferrocarril, es obtener menor costo con la mayor cantidad de volumen a transportar. Sin embargo, existen factores externos que hacen que dichos beneficios se vean afectados por condiciones externas a la empresa de logística, por ejemplo: temporada de lluvias que causan descarrilamientos, el persistente robo, las constantes manifestaciones en puntos clave del trayecto del ferrocarril, así como la falta de mantenimiento que puede causar que el tren se detenga por varios días. Cabe resaltar que no todos los contratiempos son completamente atribuibles al ferrocarril, que la mayoría de los obstáculos para las empresas de logística son atribuibles a la falta de gestión gubernamental como menciona Duarte (2017), el estudio revela los principales obstáculos para la logística en México: El estudio traza cinco vectores principales donde se ubican los obstáculos y anticipa su nivel de prioridad, según las opiniones de 700 ejecutivos logísticos consultados: Gestión de Gobierno (31%), Infraestructura (19%), Procesos (18%), Tecnología de la Información (TI - 17%) y Capital Humano (15%). En Gestión de Gobierno, los ejecutivos consideraron que lo más importante que lo que se debería trabajar para mejorar es en la seguridad y el traslado de mercancías (un 58% consideró que las condiciones actuales son malas); seguido de la transparencia en los procesos / combate a la corrupción; la situación económica actual; el acceso al financiamiento; el cumplimiento de los compromisos pactados entre el sector y el gobierno, así como la tramitología en dependencias de gobierno. Con respecto al primero de estos puntos (la seguridad), los ejecutivos señalaron que las principales causas que provocan esta situación son el bajo nivel de vigilancia en las carreteras, su mal estado, el precio de los seguros es elevado, el alto costo de las tecnologías, la baja calidad del servicio de transporte, entre otros (Duarte, 2017). Ferromex, en su reporte anual 2019, menciona que la velocidad que recorre es de 37.4 km por hora (Ferromex, 2019). Así mismo, Ferromex menciona en su publicidad que la velocidad con que la viajan los trenes es hasta un máximo de 80 km por hora, (Ferromex, 2021). Otro dato interesante para resaltar sobre el servicio de vías férreas es que las concesionarias tienen una cobertura de seguro para protección de los vagones, mas no ofrecen un seguro que garantice cualquier percance que surja en el traslado del producto hasta el destino final. Por lo cual el cliente puede contratar si lo desea una póliza de seguro que ampare el valor o daño del producto. Ahora bien, una empresa de logística tiene como objetivo: la entrega en tiempo, al menor costo y las mejores condiciones de traslado del producto a cada cliente. Las características más comunes de las empresas de logística comprenden los siguientes puntos: Ofrecer servicio de transporte aéreo, marítimo, terrestre y ferroviario, puede variar entre nacional o internacional. Tener alianzas comerciales con clientes y proveedores, que en búsqueda de soluciones de las cadenas de suministro para otras empresas ofrecen el servicio de intermediarios. Tener capacidad de almacenaje y distribución, y pueden hacerlo no solo localmente sino internacionalmente. Cubrir el tema de despacho aduanal, tanto para exportaciones como importaciones en los respectivos países. Asesorar a los clientes para los temas de comercio exterior, en favor de mejorar las operaciones de estos. Entre los múltiples servicios ofertados por la empresa de logística, el transporte ferroviario es el más viable para la gestión operativa (traslado) de piedra mármol parte fundamental en la cadena de suministro, donde se monitorea que el producto realice el trayecto del punto A al punto B. Cabe mencionar que en este tipo de servicio se tiene riesgo de que se presenten ciertos percances o situaciones fuera del alcance de estas entidades. Claire, Barocio & Saldaña, (2021), en la publicación Factores de riesgos financieros en empresas de logística (transporte ferroviario): Zona Metropolitana de Guadalajara, Jalisco, hacen mención sobre los objetivos que tiene una empresa de logística, mencionan que dentro del objetivo principal en las empresas de logística es entregar la mercancía de los clientes en el tiempo acordado, al menor costo y en las mejores condiciones (p. 9). Por su parte, Andrés Castellanos (2015) comenta que se identifica la prioridad de las empresas de logística en la satisfacción del cliente (p. 4). La cadena de suministro utiliza un proceso de planeación y control, para el efectivo uso de los recursos, Andrés Castellanos (2015), dice que: El objetivo final es, colocar los productos adecuados, en el lugar adecuado, en el momento preciso y en las condiciones deseadas, con el fin de contribuir a la rentabilidad de la compañía, así mismo, desde el punto de vista de gestión de la distribución física internacional de mercancías, la logística consiste en generar estratégicamente la adquisición, el movimiento, el almacenamiento de productos y el control de inventarios, así como todo el flujo de información asociado, a través de los cuales la organización y su canal de distribución se encauzan de modo tal que la rentabilidad presente y futura de la empresa es maximizada en términos de costos y efectividad, (p. 7). El traslado de la piedra mármol se utiliza en el sector de la construcción. En el país ha cobrado relevancia sobre todo en la zona metropolitana de Guadalajara, una de las principales consumidoras y distribuidoras de ésta. Los insumos de materia prima para la construcción son muy variados, entre ellos la piedra, en específico el mármol, no solo se importa, sino que también se exporta, ya que se produce en diferentes estados de la república mexicana, el consumo principal de ésta es para colocar pisos, columnas, escaleras y fachadas, ya sea en edificios, casas habitación, nuevas o para la remodelación de estas, iglesias, cementerios, etc. México es considerado en país productor de mármol, de acuerdo con la Secretaría

de Economía: México tiene gran potencial de mármol como roca dimensionable. Las dos principales zonas productoras de mármol son: La Comarca Lagunera, que se ubica en el límite de los estados de Durango, Coahuila y Zacatecas; y Puebla, con una amplia extensión. Existen otras zonas productoras de relevancia, ubicadas en los estados de Querétaro, Hidalgo, Oaxaca, San Luis Potosí y Guerrero. La producción nacional de rocas dimensionables, en 2018, sumó 1.9 millones de toneladas (Secretaria de Economia, 2021). El proceso operativo actual en empresas de logística mexicanas que utilizan el transporte ferroviario inicia al recibir el contenedor con el producto en el puerto de Lázaro Cárdenas, Michoacán; se hacen los trámites para la entrega de éste y comenzar con el traslado. A continuación, se presenta la gestión operativa: Gráfico 1.Flujo de despacho y trayecto de mármol, desde origen hasta punto de entrega Elaboración propia, 2023. Ahora bien, con base al flujo que se presenta en la gestión operativa desde que se recibe el contenedor en puerto, hay ciertas situaciones de que el producto queda en un tiempo de espera y afecta la gestión operativa en sus costos; por lo cual en el contrato se establece que dependiendo del imprevisto se evalúa si la empresa de logística lo absorbe o la empresa contratante, ya que el concesionario se exime de la responsabilidad de cualquier error operativo. A continuación se presenta el tiempo estimado máximo de 10 días en este proceso, tal como aparece en la siguiente tabla: Tabla 1Días en el proceso Pasos del proceso

Duración Proceso de despacho 3-4 días Asignación de góndola 2-3 días Comienzo de ruta (Suele tomar un día después de la asignación) Trayecto de ruta 2-3 días Entrega y disponibilidad en la estación de la aduana interna 1-2 días

Asignación de unidad y entrega en destino

Un día (dependiendo de la saturación de la aduana) Saldaña, 2022. Cabe señalar que todos estos aspectos dentro del proceso son exclusivamente cubiertos por la empresa contratante y/o por la empresa de logística, aspecto que afecta el tema de tiempos los cuales son estimados con base al movimiento del transporte marítimo, como el del ferrocarril; estos se eximen de la responsabilidad que pueda suscitarse en los tiempos límites de entrega, lo cual genera imprevistos operativos que incrementan el costo en la entrega del producto a su destino final, esto está especificado con base a lo que se firmó en el contrato por ambas partes, (prestador del servicio y contratante). En este documento se presenta una alternativa con el propósito de que poco a poco se aproxime este servicio a una mejor eficiencia y efectividad, con el fin de presentar un progreso en el proceso de la gestión operativa y tratar de obtener un excelente beneficio, tanto para el prestador del servicio como para el contratante de este.Resultados

Referencias Castellanos Ramírez, A. (2015). Logística Comercial Internacional. Obtenido de Logística Comercial Internacional: https:// books.google.es/books?hl=es&lr=&id=-7-

# QCgAAQBAJ&oi=fnd&pg=PP1&dq=agentes+de+carga

+internacional&ots=K4jzYUwKw1&sig=e2HI28\_RrdIqehJ8UWCkzpoFcE#v=onepage&q=agentes%20de%20carga%20internacional&f=false A. Castellanos Ramírez 2015 Logística Comercial Internacional Obtenido de Logística Comercial Internacional: https://books https://books.google.es/ books?hl=es&lr=&id=-7-QCgAAQBAJ&oi=fnd&pg=PP1&dq=agentes+de +carga+internacional&ots=K4jzYUwKw1&sig=e2HI28\_RrdIqehJ8UWCkzpoFcE#v=onepage&q=agentes%20de%20carga%20internacional&f=false Claire, I., Barocio, A., & Saldaña, C. (2021). Factores de Riesgos financieros en empresas de logística (transporte ferroviario): Zona Metropolitana de Guadalajara, Jalisco. Activos, 9. I. Claire A. Barocio C. Saldaña 2021 Activos 9actores de Riesgos financieros en empresas de logística (transporte ferroviario): Zona Metropolitana de Guadalajara, Jalisco. Duarte, E. (16 de Junio de 2017). Estudio revela los principales obstáculos para la logística en México. Obtenido de: http://t21.com.mx/ logistica/2017/06/16/estudio-revela-principales-obstaculos-logistica-mexico E. Duarte 2017 Estudio revela los principales obstáculos para la logística en México http://t21.com.mx/logistica/2017/06/16/estudiorevela-principales-obstaculos-logistica-mexico Gobierno de México. (junio de 2021). Administracion del Sistema Portuario Nacional Lázaro Cárdenas. Recuperado el junio de 2023, de Conectividad: https:// www.puertolazarocardenas.com.mx/plc25/conectividad Gobierno de México. 2021 Administracion del Sistema Portuario Nacional Lázaro Cárdenas https://www.puertolazarocardenas.com.mx/plc25/conectividad Martínez, E. (23 de Marzo de 2017). "Conexiones ferroviarias pegan a 30% de la carga". Obtenido de El Financiero: https://www.elfinanciero.com.mx/ empresas/conexiones-ferroviarias-pegan-a-30-de-la-carga/ E. Martínez 2017 El Financiero. https://www.elfinanciero.com.mx/empresas/conexionesferroviarias-pegan-a-30-de-la-carga Saldaña, C. (27 de junio de 2022). Propuesta de modelo para gestión del riesgo financiero en empresas de logística vía uso del transporte ferroviario: Zona Metropolitana de Guadalajara. Tesis. (p. 97). C. Saldaña 2022 Propuesta de modelo para gestión del riesgo financiero en empresas de logística vía uso del transporte ferroviario: Zona Metropolitana de Guadalajara. Tesis 97 98 Secretaría de Economía. (2021). Perfil del Mercado del Mármol. Obtenido de: https://www.gob.mx/cms/uploads/attachment/ file/624818/17Perfil\_M\_rmol\_2020\_\_T\_.pdf Secretaría de Economía 2021 Perfil del Mercado del Mármol https://www.gob.mx/cms/uploads/attachment/ file/624818/17Perfil\_M\_rmol\_2020\_\_T\_.pdf

<!-- /\* Font Definitions \*/ @font-face {font-family:Wingdings; panose-1:5 0 0 0 0 0 0 0 0; mso-font-charset:77; mso-generic-font-family:decorative; mso-font-pitch:variable; mso-font-signature:3 0 0 0 -2147483647 0;} @fontface {font-family:"Cambria Math"; panose-1:2 4 5 3 5 4 6 3 2 4; msofont-charset:0; mso-generic-font-family:roman; mso-font-pitch:variable; msofont-signature:-536870145 1107305727 0 0 415 0;} @font-face {fontfamily:Calibri; panose-1:2 15 5 2 2 2 4 3 2 4; mso-font-charset:0; mso-genericfont-family:swiss; mso-font-pitch:variable; mso-font-signature:-469750017 -1040178053 9 0 511 0;} @font-face {font-family:"Calibri Light"; panose-1:2 15 3 2 2 2 4 3 2 4; mso-font-charset:0; mso-genericfont-family:swiss; mso-font-pitch:variable; mso-font-signature:-469750017 -1040178053 9 0 511 0;} @font-face {font-family:Gungsuh; panose-1:2 3 6 0 0 1 1 1 1 1; mso-font-charset:129; mso-genericfont-family:roman; mso-font-pitch:variable; mso-font-signature:-1342176593 1775729915 48 0 524447 0;} @font-face {font-family:"\@Gungsuh"; mso-fontcharset:129; mso-generic-font-family:roman; mso-font-pitch:variable; msofont-signature:-1342176593 1775729915 48 0 524447 0;} /\* Style Definitions \*/ p.MsoNormal, li.MsoNormal, div.MsoNormal {mso-style-unhide:no; msostyle-qformat:yes; mso-style-parent:""; margin:0cm; mso-pagination:widoworphan; font-size:12.0pt; font-family:"Calibri",sans-serif; mso-fareast-fontfamily:Calibri; mso-bidi-font-family:"Times New Roman"; mso-ansilanguage:ES-MX; mso-fareast-language:EN-US;} h1 {mso-style-priority:9; msostyle-unhide:no; mso-style-qformat:yes; mso-style-link:"Título 1 Car"; msostyle-next:Normal; margin-top:24.0pt; margin-right:0cm; margin-bottom:0cm; margin-left:0cm; line-height:115%; mso-pagination:widow-orphan linestogether; page-break-after:avoid; mso-outline-level:1; font-size:14.0pt; fontfamily:"Calibri Light",sans-serif; mso-fareast-font-family:"Times New Roman"; mso-bidi-font-family:"Times New Roman"; color:#2F5496; mso-fontkerning:0pt; mso-ansi-language:ES-MX; mso-fareast-language:ES-MX; fontweight:bold;} p.MsoFootnoteText, li.MsoFootnoteText, div.MsoFootnoteText {mso-style-priority:99; mso-style-link:"Texto nota pie Car"; margin:0cm; mso-pagination:widow-orphan; font-size:10.0pt; font-family:"Times New Roman",serif; mso-fareast-font-family:"Times New Roman"; mso-ansilanguage:ES-TRAD; mso-fareast-language:ZH-CN;} p.MsoCommentText, li.MsoCommentText, div.MsoCommentText {mso-style-priority:99; msostyle-link:"Texto comentario Car"; margin:0cm; mso-pagination:widoworphan; font-size:12.0pt; font-family:"Times New Roman",serif; mso-fareast-font-family:"Times New Roman"; mso-ansi-language:ES-TRAD; mso-fareast-language:ZH-CN;} p.MsoHeader, li.MsoHeader, div.MsoHeader {mso-style-priority:99; mso-style-link:"Encabezado Car"; margin:0cm; mso-pagination:widow-orphan; tab-stops:center 220.95pt right 441.9pt; font-size:12.0pt; font-family:"Times New Roman",serif; mso-fareast-font-family:"Times New Roman"; mso-ansi-language:ES-TRAD; mso-fareast-language:ZH-CN;} p.MsoFooter, li.MsoFooter, div.MsoFooter {mso-style-priority:99; mso-style-link:"Pie de página Car"; margin:0cm; mso-pagination:widow-orphan; tab-stops:center 220.95pt right 441.9pt; font-size:12.0pt; font-family:"Calibri",sans-serif; msofareast-font-family:"Times New Roman"; mso-bidi-font-family:"Times New Roman"; mso-ansi-language:ES-TRAD; mso-fareast-language:ZH-CN;} span.MsoFootnoteReference {mso-style-noshow:yes; mso-style-priority:99; mso-style-parent:""; vertical-align:super;} span.MsoCommentReference {msostyle-noshow:yes; mso-style-priority:99; mso-style-parent:""; mso-ansi-fontsize:8.0pt; mso-bidi-font-size:8.0pt;} span.MsoEndnoteReference {mso-stylenoshow:yes; mso-style-priority:99; mso-style-parent:""; vertical-align:super;} p.MsoEndnoteText, li.MsoEndnoteText, div.MsoEndnoteText {msostyle-noshow:yes; mso-style-priority:99; mso-style-link:"Texto nota al final Car"; margin:0cm; mso-pagination:widow-orphan; font-size:10.0pt; font-family:"Times New Roman",serif; mso-fareast-font-family:"Times

New Roman"; mso-ansi-language:ES-TRAD; mso-fareast-language:ZH-CN;} a:link, span.MsoHyperlink {mso-style-priority:99; mso-styleparent:""; color:blue; text-decoration:underline; text-underline:single;} a:visited, span.MsoHyperlinkFollowed {mso-style-noshow:yes; mso-stylepriority:99; mso-style-parent:""; color:#954F72; text-decoration:underline; text-underline:single;} p {mso-style-priority:99; mso-margin-top-alt:auto; margin-right:0cm; mso-margin-bottom-alt:auto; margin-left:0cm; msopagination:widow-orphan; font-size:12.0pt; font-family:"Times New Roman",serif; mso-fareast-font-family:Calibri; mso-ansi-language:ES-TRAD; mso-fareast-language:ES-TRAD;} p.MsoCommentSubject, li.MsoCommentSubject, div.MsoCommentSubject {mso-style-noshow:yes; mso-style-priority:99; mso-style-parent:"Texto comentario"; mso-stylelink:"Asunto del comentario Car"; mso-style-next:"Texto comentario"; margin:0cm; mso-pagination:widow-orphan; font-size:10.0pt; fontfamily:"Times New Roman",serif; mso-fareast-font-family:"Times New Roman"; mso-ansi-language:ES-TRAD; mso-fareast-language:ZH-CN; font-weight:bold;} p.MsoAcetate, li.MsoAcetate, div.MsoAcetate {mso-style-priority:99; mso-style-link:"Texto de globo Car"; margin:0cm; mso-pagination:widow-orphan; font-size:9.0pt; fontfamily:"Times New Roman",serif; mso-fareast-font-family:Calibri; msoansi-language:ES-TRAD; mso-fareast-language:ZH-CN;} p.MsoRMPane, li.MsoRMPane, div.MsoRMPane {mso-style-noshow:yes; mso-stylepriority:99; mso-style-unhide:no; mso-style-parent:""; margin:0cm; msopagination:widow-orphan; font-size:12.0pt; font-family:"Times New Roman",serif; mso-fareast-font-family:"Times New Roman"; mso-ansilanguage:ES-TRAD; mso-fareast-language:ZH-CN;} p.MsoListParagraph, li.MsoListParagraph, div.MsoListParagraph {mso-style-priority:34; mso-styleunhide:no; mso-style-qformat:yes; margin-top:0cm; margin-right:0cm; marginbottom:0cm; margin-left:36.0pt; mso-add-space:auto; mso-pagination:widoworphan; font-size:12.0pt; font-family:"Times New Roman",serif; mso-fareast-font-family:"Times New Roman"; mso-ansi-language:ES-TRAD; mso-fareast-language:ZH-CN;} p.MsoListParagraphCxSpFirst, li.MsoListParagraphCxSpFirst, div.MsoListParagraphCxSpFirst {msostyle-priority:34; mso-style-unhide:no; mso-style-qformat:yes; msostyle-type:export-only; margin-top:0cm; margin-right:0cm; marginbottom:0cm; margin-left:36.0pt; mso-add-space:auto; mso-pagination:widoworphan; font-size:12.0pt; font-family:"Times New Roman",serif; mso-fareast-font-family:"Times New Roman"; mso-ansi-language:ES-TRAD; mso-fareast-language:ZH-CN;} p.MsoListParagraphCxSpMiddle, li.MsoListParagraphCxSpMiddle, div.MsoListParagraphCxSpMiddle {msostyle-priority:34; mso-style-unhide:no; mso-style-qformat:yes; msostyle-type:export-only; margin-top:0cm; margin-right:0cm; marginbottom:0cm; margin-left:36.0pt; mso-add-space:auto; mso-pagination:widoworphan; font-size:12.0pt; font-family:"Times New Roman",serif; mso-fareast-font-family:"Times New Roman"; mso-ansi-language:ES-TRAD; mso-fareast-language:ZH-CN;} p.MsoListParagraphCxSpLast, li.MsoListParagraphCxSpLast, div.MsoListParagraphCxSpLast {mso-stylepriority:34; mso-style-unhide:no; mso-style-qformat:yes; mso-style-type:exportonly; margin-top:0cm; margin-right:0cm; margin-bottom:0cm; marginleft:36.0pt; mso-add-space:auto; mso-pagination:widow-orphan; fontsize:12.0pt; font-family:"Times New Roman",serif; mso-fareast-fontfamily:"Times New Roman"; mso-ansi-language:ES-TRAD; mso-fareastlanguage:ZH-CN;} span.MsoSubtleEmphasis {mso-style-priority:19; msostyle-unhide:no; mso-style-qformat:yes; mso-style-parent:""; color:#404040; font-style:italic;} p.MsoBibliography, li.MsoBibliography, div.MsoBibliography {mso-style-priority:37; mso-style-next:Normal; margin:0cm; msopagination:widow-orphan; font-size:12.0pt; font-family:"Times New Roman",serif; mso-fareast-font-family:"Times New Roman"; mso-ansilanguage:ES-TRAD; mso-fareast-language:ZH-CN;} span.Ttulo1Car {msostyle-name:"Título 1 Car"; mso-style-priority:9; mso-style-unhide:no; msostyle-locked:yes; mso-style-link:"Título 1"; mso-ansi-font-size:14.0pt; msobidi-font-size:14.0pt; font-family:"Calibri Light",sans-serif; mso-ascii-fontfamily:"Calibri Light"; mso-fareast-font-family:"Times New Roman"; mso-hansi-font-family:"Calibri Light"; mso-bidi-font-family:"Times New Roman"; color:#2F5496; mso-fareast-language:ES-MX; font-weight:bold;} span.PiedepginaCar {mso-style-name:"Pie de página Car"; mso-stylepriority:99; mso-style-unhide:no; mso-style-locked:yes; mso-style-link:"Pie de página"; font-family:"Calibri",sans-serif; mso-ascii-font-family:Calibri; mso-fareast-font-family:"Times New Roman"; mso-hansi-font-family:Calibri; mso-bidi-font-family:"Times New Roman"; mso-ansi-language:ES-TRAD; mso-fareast-language:ZH-CN;} span.TextocomentarioCar {msostyle-name:"Texto comentario Car"; mso-style-priority:99; mso-styleunhide:no; mso-style-locked:yes; mso-style-link:"Texto comentario"; fontfamily:"Times New Roman",serif; mso-ascii-font-family:"Times New Roman"; mso-fareast-font-family:"Times New Roman"; mso-hansi-fontfamily:"Times New Roman"; mso-bidi-font-family:"Times New Roman"; mso-ansi-language:ES-TRAD; mso-fareast-language:ZH-CN;} span.appleconverted-space {mso-style-name:apple-converted-space; mso-style-unhide:no;} p.paragraph, li.paragraph, div.paragraph {mso-style-name:paragraph; msostyle-unhide:no; mso-margin-top-alt:auto; margin-right:0cm; mso-marginbottom-alt:auto; margin-left:0cm; mso-pagination:widow-orphan; fontsize:12.0pt; font-family:"Times New Roman",serif; mso-fareast-fontfamily:Calibri; mso-ansi-language:ES-TRAD; mso-fareast-language:ZH-CN;} p.Default, li.Default, div.Default {mso-style-name:Default; mso-styleunhide:no; mso-style-parent:""; margin:0cm; mso-pagination:widow-orphan; mso-layout-grid-align:none; text-autospace:none; font-size:12.0pt; fontfamily:"Arial",sans-serif; mso-fareast-font-family:Calibri; color:black; mso-ansilanguage:ES; mso-fareast-language:EN-US;} span.TextonotapieCar {mso-stylename:"Texto nota pie Car"; mso-style-priority:99; mso-style-unhide:no; msostyle-locked:yes; mso-style-link:"Texto nota pie"; mso-ansi-font-size:10.0pt; mso-bidi-font-size:10.0pt; font-family:"Times New Roman",serif; mso-asciifont-family:"Times New Roman"; mso-fareast-font-family:"Times New Roman"; mso-hansi-font-family:"Times New Roman"; mso-bidi-fontfamily:"Times New Roman"; mso-ansi-language:ES-TRAD; mso-fareastlanguage:ZH-CN;} span.TextonotaalfinalCar {mso-style-name:"Texto nota al final Car"; mso-style-noshow:yes; mso-style-priority:99; mso-style-unhide:no;

mso-style-locked:yes; mso-style-link:"Texto nota al final"; mso-ansi-fontsize:10.0pt; mso-bidi-font-size:10.0pt; font-family:"Times New Roman",serif; mso-ascii-font-family:"Times New Roman"; mso-fareast-font-family:"Times New Roman"; mso-hansi-font-family:"Times New Roman"; mso-bidi-fontfamily:"Times New Roman"; mso-ansi-language:ES-TRAD; mso-fareastlanguage:ZH-CN;} span.Mencinsinresolver1 {mso-style-name:"Mención sin resolver1"; mso-style-priority:99; mso-style-unhide:no; mso-style-parent:""; color:#605E5C; background:#E1DFDD;} span.Mencinsinresolver2 {mso-stylename:"Mención sin resolver2"; mso-style-priority:99; mso-style-parent:""; color:#605E5C; background:#E1DFDD;} span.AsuntodelcomentarioCar {mso-style-name:"Asunto del comentario Car"; mso-style-noshow:yes; mso-style-priority:99; mso-style-unhide:no; mso-style-locked:yes; mso-styleparent:"Texto comentario Car"; mso-style-link:"Asunto del comentario"; mso-ansi-font-size:10.0pt; mso-bidi-font-size:10.0pt; font-family:"Times New Roman",serif; mso-ascii-font-family:"Times New Roman"; mso-fareast-fontfamily:"Times New Roman"; mso-hansi-font-family:"Times New Roman"; mso-bidi-font-family:"Times New Roman"; mso-ansi-language:ES-TRAD; msofareast-language:ZH-CN; font-weight:bold;} span.EncabezadoCar {mso-stylename:"Encabezado Car"; mso-style-priority:99; mso-style-unhide:no; mso-stylelocked:yes; mso-style-link:Encabezado; font-family:"Times New Roman",serif; mso-ascii-font-family:"Times New Roman"; mso-fareast-font-family:"Times New Roman"; mso-hansi-font-family:"Times New Roman"; mso-bidi-fontfamily:"Times New Roman"; mso-ansi-language:ES-TRAD; mso-fareastlanguage:ZH-CN;} span.TextodegloboCar {mso-style-name:"Texto de globo Car"; mso-style-priority:99; mso-style-unhide:no; mso-style-locked:yes; msostyle-link:"Texto de globo"; mso-ansi-font-size:9.0pt; mso-bidi-font-size:9.0pt; font-family:"Times New Roman",serif; mso-ascii-font-family:"Times New Roman"; mso-fareast-font-family:Calibri; mso-hansi-font-family:"Times New Roman"; mso-bidi-font-family:"Times New Roman"; mso-ansi-language:ES-TRAD; mso-fareast-language:ZH-CN;} span.SpellE {mso-style-name:""; msospl-e:yes;} span.GramE {mso-style-name:""; mso-gram-e:yes;} .MsoChpDefault {mso-style-type:export-only; mso-default-props:yes; font-family:"Calibri",sansserif; mso-ascii-font-family:Calibri; mso-ascii-theme-font:minor-latin; msofareast-font-family:Calibri; mso-fareast-theme-font:minor-latin; mso-hansifont-family:Calibri; mso-hansi-theme-font:minor-latin; mso-bidi-fontfamily:"Times New Roman"; mso-bidi-theme-font:minor-bidi; mso-fontkerning:0pt; mso-ligatures:none; mso-fareast-language:EN-US;} /\* Page Definitions \*/ @page {mso-footnote-separator:url("3.%20Alternativa%20para %20la%20gestio肱%20operativa%20en%20empresas%20de%20logi行tica %20vi溝%20transporte%20ferroviario%20\(c\).fld/header.html") fs; msofootnote-continuation-separator:url("3.%20Alternativa%20para%20la %20gestio肱%20operativa%20en%20empresas%20de%20logi行tica%20vi 清%20transporte%20ferroviario%20\(c\).fld/header.html") fcs; msoendnote-separator:url("3.%20Alternativa%20para%20la%20gestio 肱%20operativa%20en%20empresas%20de%20logi行tica%20vi 溝%20transporte%20ferroviario%20\(c\).fld/header.html") es; msoendnote-continuation-separator:url("3.%20Alternativa%20para%20la %20gestio肱%20operativa%20en%20empresas%20de%20logi行tica%20vi

溝%20transporte%20ferroviario%20\(c\).fld/header.html") ecs; msofootnote-position:beneath-text; mso-footnote-numbering-style:chicago;} @page WordSection1 {size:612.0pt 792.0pt; margin:70.85pt 3.0cm 70.85pt 3.0cm; mso-header-margin:35.45pt; mso-footer-margin:35.45pt; mso-evenfooter:url("3.%20Alternativa%20para%20la%20gestio肱%20operativa %20en%20empresas%20de%20logi行tica%20vi溝%20transporte %20ferroviario%20\(c\).fld/header.html") ef1; mso-footer:url("3. %20Alternativa%20para%20la%20gestio肱%20operativa%20en %20empresas%20de%20logi行tica%20vi溝%20transporte%20ferroviario %20\(c\).fld/header.html") f1; mso-paper-source:0;} div.WordSection1 {page:WordSection1; mso-footnote-position:beneath-text; mso-footnotenumbering-style:chicago;} /\* List Definitions \*/ @list l0 {mso-listid:47607848; mso-list-template-ids:198375030;} @list l0:level1 {mso-leveltext:%1; mso-level-tab-stop:none; mso-level-number-position:left; marginle:20.4pt; text-indent:-20.4pt;} @list l0:level2 {mso-level-text:"%1\.%2"; mso-level-tab-stop:none; mso-level-number-position:left; margin-left:41.7pt; text-indent:-20.4pt;} @list l0:level3 {mso-level-text:"%1\.%2\.%3"; msolevel-tab-stop:none; mso-level-number-position:left; margin-left:42.0pt; textindent:-36.0pt;} @list l0:level4 {mso-level-text:"%1\.%2\.%3\.%4"; msolevel-tab-stop:none; mso-level-number-position:left; margin-left:63.0pt; textindent:-54.0pt;} @list l0:level5 {mso-level-text:"%1\.%2\.%3\.%4\.%5"; msolevel-tab-stop:none; mso-level-number-position:left; margin-left:66.0pt; textindent:-54.0pt;} @list l0:level6 {mso-level-text:"%1\.%2\.%3\.%4\.%5\.%6"; mso-level-tab-stop:none; mso-level-number-position:left; margin-left:87.0pt; text-indent:-72.0pt;} @list l0:level7 {mso-level-text:"%1\.%2\.%3\.%4\.%5\. %6\.%7"; mso-level-tab-stop:none; mso-level-number-position:left; marginleft:90.0pt; text-indent:-72.0pt;}  $\omega$ list l0:level8 {mso-level-text:"%1\. %2\.%3\.%4\.%5\.%6\.%7\.%8"; mso-level-tab-stop:none; mso-level-numberposition:left; margin-left:111.0pt; text-indent:-90.0pt;} @list l0:level9 {msolevel-text:"%1\.%2\.%3\.%4\.%5\.%6\.%7\.%8\.%9"; mso-level-tab-stop:none; mso-level-number-position:left; margin-left:114.0pt; text-indent:-90.0pt;} @list l1 {mso-list-id:159850916; mso-list-type:hybrid; mso-list-templateids:-2034091082 201981953 67764249 67764251 67764239 67764249 67764251 67764239 67764249 67764251;} @list l1:level1 {msolevel-number-format:bullet; mso-level-text:#; mso-level-tab-stop:none; msolevel-number-position:left; margin-left:54.0pt; text-indent:-18.0pt; fontfamily:Symbol;} @list l1:level2 {mso-level-number-format:alpha-lower; mso-level-tab-stop:none; mso-level-number-position:left; margin-left:90.0pt; text-indent:-18.0pt;} @list l1:level3 {mso-level-number-format:romanlower; mso-level-tab-stop:none; mso-level-number-position:right; marginleft:126.0pt; text-indent:-9.0pt;} @list l1:level4 {mso-level-tab-stop:none; msolevel-number-position:left; margin-left:162.0pt; text-indent:-18.0pt;} @list l1:level5 {mso-level-number-format:alpha-lower; mso-level-tab-stop:none; msolevel-number-position:left; margin-left:198.0pt; text-indent:-18.0pt;} @list l1:level6 {mso-level-number-format:roman-lower; mso-level-tab-stop:none; mso-level-number-position:right; margin-left:234.0pt; text-indent:-9.0pt;}  $\varnothing$ list l1:level7 {mso-level-tab-stop:none; mso-level-number-position:left; margin-left:270.0pt; text-indent:-18.0pt;} @list l1:level8 {mso-level-number-

format:alpha-lower; mso-level-tab-stop:none; mso-level-number-position:left; margin-left:306.0pt; text-indent:-18.0pt;}  $\varpi$  list 11:level9 {mso-levelnumber-format:roman-lower; mso-level-tab-stop:none; mso-level-numberposition:right; margin-left:342.0pt; text-indent:-9.0pt;} @list l2 {msolist-id:224534205; mso-list-type:hybrid; mso-list-template-ids:575172994 -823255086 134873113 134873115 134873103 134873113 134873115 134873103 134873113 134873115;} @list l2:level1 {mso-level-numberformat:alpha-lower; mso-level-text:"%1\)"; mso-level-tab-stop:none; mso-levelnumber-position:left; text-indent:-18.0pt;} @list l2:level2 {mso-level-numberformat:alpha-lower; mso-level-tab-stop:none; mso-level-number-position:left; text-indent:-18.0pt;} @list l2:level3 {mso-level-number-format:roman-lower; mso-level-tab-stop:none; mso-level-number-position:right; text-indent:-9.0pt;} @list l2:level4 {mso-level-tab-stop:none; mso-level-number-position:left; textindent:-18.0pt;} @list l2:level5 {mso-level-number-format:alpha-lower; msolevel-tab-stop:none; mso-level-number-position:left; text-indent:-18.0pt;} @list l2:level6 {mso-level-number-format:roman-lower; mso-level-tab-stop:none; mso-level-number-position:right; text-indent:-9.0pt;} @list l2:level7 {msolevel-tab-stop:none; mso-level-number-position:left; text-indent:-18.0pt;} @list l2:level8 {mso-level-number-format:alpha-lower; mso-level-tab-stop:none; msolevel-number-position:left; text-indent:-18.0pt;} @list l2:level9 {mso-levelnumber-format:roman-lower; mso-level-tab-stop:none; mso-level-numberposition:right; text-indent:-9.0pt;} @list l3 {mso-list-id:242223451; msolist-type:hybrid; mso-list-template-ids:925535788 -258342012 134873113 134873115 134873103 134873113 134873115 134873103 134873113 134873115;} @list l3:level1 {mso-level-tab-stop:none; mso-level-numberposition:left; margin-left:10.9pt; text-indent:-18.0pt;} @list l3:level2 {msolevel-number-format:alpha-lower; mso-level-tab-stop:none; mso-level-numberposition:left; margin-left:46.9pt; text-indent:-18.0pt;} @list l3:level3 {mso-level-number-format:roman-lower; mso-level-tab-stop:none; mso-levelnumber-position:right; margin-left:82.9pt; text-indent:-9.0pt;} @list l3:level4  ${~}$ mso-level-tab-stop:none; mso-level-number-position:left; margin-left:118.9pt; text-indent:-18.0pt;} @list l3:level5 {mso-level-number-format:alpha-lower; mso-level-tab-stop:none; mso-level-number-position:left; margin-left:154.9pt; text-indent:-18.0pt;} @list l3:level6 {mso-level-number-format:romanlower; mso-level-tab-stop:none; mso-level-number-position:right; marginleft:190.9pt; text-indent:-9.0pt;} @list l3:level7 {mso-level-tab-stop:none; msolevel-number-position:left; margin-left:226.9pt; text-indent:-18.0pt;} @list l3:level8 {mso-level-number-format:alpha-lower; mso-level-tab-stop:none; msolevel-number-position:left; margin-left:262.9pt; text-indent:-18.0pt;} @list l3:level9 {mso-level-number-format:roman-lower; mso-level-tab-stop:none; mso-level-number-position:right; margin-left:298.9pt; text-indent:-9.0pt;} @list l4 {mso-list-id:304239481; mso-list-type:hybrid; mso-list-templateids:-297517598 -1794876036 134873113 134873115 134873103 134873113 134873115 134873103 134873113 134873115;} @list l4:level1 {msolevel-tab-stop:none; mso-level-number-position:left; margin-left:10.9pt; textindent:-18.0pt; mso-ansi-font-weight:bold; mso-bidi-font-weight:bold;} @list l4:level2 {mso-level-number-format:alpha-lower; mso-level-tab-stop:none; msolevel-number-position:left; margin-left:46.9pt; text-indent:-18.0pt;} @list

l4:level3 {mso-level-number-format:roman-lower; mso-level-tab-stop:none; mso-level-number-position:right; margin-left:82.9pt; text-indent:-9.0pt;} @list l4:level4 {mso-level-tab-stop:none; mso-level-number-position:left; marginleft:118.9pt; text-indent:-18.0pt;} @list l4:level5 {mso-level-numberformat:alpha-lower; mso-level-tab-stop:none; mso-level-number-position:left; margin-left:154.9pt; text-indent:-18.0pt;} @list l4:level6 {mso-levelnumber-format:roman-lower; mso-level-tab-stop:none; mso-level-numberposition:right; margin-left:190.9pt; text-indent:-9.0pt;} @list l4:level7 {mso-level-tab-stop:none; mso-level-number-position:left; margin-left:226.9pt; text-indent:-18.0pt;} @list l4:level8 {mso-level-number-format:alpha-lower; mso-level-tab-stop:none; mso-level-number-position:left; margin-left:262.9pt; text-indent:-18.0pt;} @list l4:level9 {mso-level-number-format:romanlower; mso-level-tab-stop:none; mso-level-number-position:right; marginleft:298.9pt; text-indent:-9.0pt;} @list 15 {mso-list-id:306974519; mso-listtemplate-ids:-1295497874;} @list 15:level1 {mso-level-start-at:3; mso-leveltext:%1; mso-level-tab-stop:none; mso-level-number-position:left; marginle:18.0pt; text-indent:-18.0pt;} @list l5:level2 {mso-level-text:"%1\.%2"; mso-level-tab-stop:none; mso-level-number-position:left; margin-left:18.0pt; text-indent:-18.0pt;} @list l5:level3 {mso-level-text:"%1\.%2\.%3"; msolevel-tab-stop:none; mso-level-number-position:left; margin-left:36.0pt; textindent:-36.0pt;} @list l5:level4 {mso-level-text:"%1\.%2\.%3\.%4"; msolevel-tab-stop:none; mso-level-number-position:left; margin-left:36.0pt; textindent:-36.0pt;} @list l5:level5 {mso-level-text:"%1\.%2\.%3\.%4\.%5"; msolevel-tab-stop:none; mso-level-number-position:left; margin-left:54.0pt; textindent:-54.0pt;} @list l5:level6 {mso-level-text:"%1\.%2\.%3\.%4\.%5\.%6"; mso-level-tab-stop:none; mso-level-number-position:left; margin-left:54.0pt; text-indent:-54.0pt;} @list l5:level7 {mso-level-text:"%1\.%2\.%3\.%4\.%5\. %6\.%7"; mso-level-tab-stop:none; mso-level-number-position:left; marginleft:72.0pt; text-indent:-72.0pt;} @list l5:level8 {mso-level-text:"%1\. %2\.%3\.%4\.%5\.%6\.%7\.%8"; mso-level-tab-stop:none; mso-level-numberposition:left; margin-left:72.0pt; text-indent:-72.0pt; @list 15:level9  ${mos-}$ level-text:"%1\.%2\.%3\.%4\.%5\.%6\.%7\.%8\.%9"; mso-level-tab-stop:none; mso-level-number-position:left; margin-left:72.0pt; text-indent:-72.0pt;} @list l6 {mso-list-id:350769078; mso-list-type:hybrid; mso-list-templateids:-2080883242 -1536011580 201981977 201981979 201981967 201981977 201981979 201981967 201981977 201981979;} @list l6:level1 {mso-levelnumber-format:roman-upper; mso-level-text:"%1\)"; mso-level-tab-stop:none; mso-level-number-position:left; margin-left:0cm; text-indent:0cm; mso-asciifont-family:"Times New Roman"; mso-fareast-font-family:Calibri; msohansi-font-family:"Times New Roman"; mso-bidi-font-family:"Times New Roman"; mso-ansi-font-weight:normal;} @list l6:level2 {mso-level-numberformat:alpha-lower; mso-level-tab-stop:none; mso-level-number-position:left; text-indent:-18.0pt;} @list l6:level3 {mso-level-number-format:romanlower; mso-level-tab-stop:none; mso-level-number-position:right; textindent:-9.0pt;} @list l6:level4 {mso-level-tab-stop:none; mso-level-numberposition:left; text-indent:-18.0pt;} @list l6:level5 {mso-level-numberformat:alpha-lower; mso-level-tab-stop:none; mso-level-number-position:left; text-indent:-18.0pt;} @list l6:level6 {mso-level-number-format:roman-lower;

mso-level-tab-stop:none; mso-level-number-position:right; text-indent:-9.0pt;} @list l6:level7 {mso-level-tab-stop:none; mso-level-number-position:left; textindent:-18.0pt;} @list l6:level8 {mso-level-number-format:alpha-lower; msolevel-tab-stop:none; mso-level-number-position:left; text-indent:-18.0pt;} @list l6:level9 {mso-level-number-format:roman-lower; mso-level-tab-stop:none; mso-level-number-position:right; text-indent:-9.0pt;} @list l7 {msolist-id:630287099; mso-list-type:hybrid; mso-list-template-ids:-277176638 134873089 134873091 134873093 134873089 134873091 134873093 134873089 134873091 134873093;} @list l7:level1 {mso-level-numberformat:bullet; mso-level-text:#; mso-level-tab-stop:none; mso-level-numberposition:left; text-indent:-18.0pt; font-family:Symbol; color:windowtext;} @list l7:level2 {mso-level-number-format:bullet; mso-level-text:o; msolevel-tab-stop:none; mso-level-number-position:left; text-indent:-18.0pt; fontfamily:"Courier New";} @list l7:level3 {mso-level-number-format:bullet; msolevel-text:#; mso-level-tab-stop:none; mso-level-number-position:left; textindent:-18.0pt; font-family:Wingdings; mso-bidi-font-family:Wingdings;} @list l7:level4 {mso-level-number-format:bullet; mso-level-text:#; msolevel-tab-stop:none; mso-level-number-position:left; text-indent:-18.0pt; fontfamily:Symbol; mso-bidi-font-family:Symbol;} @list l7:level5 {mso-levelnumber-format:bullet; mso-level-text:o; mso-level-tab-stop:none; mso-levelnumber-position:left; text-indent:-18.0pt; font-family:"Courier New";} @list l7:level6 {mso-level-number-format:bullet; mso-level-text:#; msolevel-tab-stop:none; mso-level-number-position:left; text-indent:-18.0pt; fontfamily:Wingdings; mso-bidi-font-family:Wingdings;} @list l7:level7 {msolevel-number-format:bullet; mso-level-text:#; mso-level-tab-stop:none; msolevel-number-position:left; text-indent:-18.0pt; font-family:Symbol; mso-bidifont-family:Symbol;} @list l7:level8 {mso-level-number-format:bullet; msolevel-text:o; mso-level-tab-stop:none; mso-level-number-position:left; textindent:-18.0pt; font-family:"Courier New";} @list l7:level9 {mso-levelnumber-format:bullet; mso-level-text:#; mso-level-tab-stop:none; mso-levelnumber-position:left; text-indent:-18.0pt; font-family:Wingdings; msobidi-font-family:Wingdings;} @list l8 {mso-list-id:711614316; mso-listtype:hybrid; mso-list-template-ids:-1488296740 -1051819368 134873113 134873115 134873103 134873113 134873115 134873103 134873113 134873115;} @list l8:level1 {mso-level-tab-stop:none; mso-level-numberposition:left; text-indent:-18.0pt;} @list l8:level2 {mso-level-numberformat:alpha-lower; mso-level-tab-stop:none; mso-level-number-position:left; text-indent:-18.0pt;} @list l8:level3 {mso-level-number-format:romanlower; mso-level-tab-stop:none; mso-level-number-position:right; textindent:-9.0pt;} @list l8:level4 {mso-level-tab-stop:none; mso-level-numberposition:left; text-indent:-18.0pt;} @list l8:level5 {mso-level-numberformat:alpha-lower; mso-level-tab-stop:none; mso-level-number-position:left; text-indent:-18.0pt;} @list l8:level6 {mso-level-number-format:roman-lower; mso-level-tab-stop:none; mso-level-number-position:right; text-indent:-9.0pt;} @list l8:level7 {mso-level-tab-stop:none; mso-level-number-position:left; textindent:-18.0pt;} @list l8:level8 {mso-level-number-format:alpha-lower; msolevel-tab-stop:none; mso-level-number-position:left; text-indent:-18.0pt;} @list l8:level9 {mso-level-number-format:roman-lower; mso-level-tab-stop:none;

mso-level-number-position:right; text-indent:-9.0pt;} @list l9 {msolist-id:961422681; mso-list-type:hybrid; mso-list-template-ids:272524396 134873111 134873113 134873115 134873103 134873113 134873115 134873103 134873113 134873115;} @list l9:level1 {mso-level-numberformat:alpha-lower; mso-level-text:"%1\)"; mso-level-tab-stop:none; msolevel-number-position:left; margin-left:53.4pt; text-indent:-18.0pt;} @list l9:level2 {mso-level-number-format:alpha-lower; mso-level-tab-stop:none; msolevel-number-position:left; margin-left:89.4pt; text-indent:-18.0pt;} @list l9:level3 {mso-level-number-format:roman-lower; mso-level-tab-stop:none; mso-level-number-position:right; margin-left:125.4pt; text-indent:-9.0pt;}  $\omega$ list 19:level4 {mso-level-tab-stop:none; mso-level-number-position:left; margin-left:161.4pt; text-indent:-18.0pt;} @list 19:level5 {mso-level-numberformat:alpha-lower; mso-level-tab-stop:none; mso-level-number-position:left; margin-left:197.4pt; text-indent:-18.0pt;} @list l9:level6 {mso-levelnumber-format:roman-lower; mso-level-tab-stop:none; mso-level-numberposition:right; margin-left:233.4pt; text-indent:-9.0pt;} @list l9:level7 {mso-level-tab-stop:none; mso-level-number-position:left; margin-left:269.4pt; text-indent:-18.0pt;} @list l9:level8 {mso-level-number-format:alpha-lower; mso-level-tab-stop:none; mso-level-number-position:left; margin-left:305.4pt; text-indent:-18.0pt;} @list l9:level9 {mso-level-number-format:romanlower; mso-level-tab-stop:none; mso-level-number-position:right; marginle:341.4pt; text-indent:-9.0pt;} @list l10 {mso-list-id:1020670229; msolist-type:hybrid; mso-list-template-ids:-1410297810 134873103 134873113 134873115 134873103 134873113 134873115 134873103 134873113 134873115;} @list l10:level1 {mso-level-tab-stop:none; mso-level-numberposition:left; text-indent:-18.0pt;} @list l10:level2 {mso-level-numberformat:alpha-lower; mso-level-tab-stop:none; mso-level-number-position:left; text-indent:-18.0pt;} @list l10:level3 {mso-level-number-format:roman-lower; mso-level-tab-stop:none; mso-level-number-position:right; text-indent:-9.0pt;} @list l10:level4 {mso-level-tab-stop:none; mso-level-number-position:left; textindent:-18.0pt;} @list l10:level5 {mso-level-number-format:alpha-lower; msolevel-tab-stop:none; mso-level-number-position:left; text-indent:-18.0pt;} @list l10:level6 {mso-level-number-format:roman-lower; mso-level-tab-stop:none; mso-level-number-position:right; text-indent:-9.0pt;} @list l10:level7 {msolevel-tab-stop:none; mso-level-number-position:left; text-indent:-18.0pt;} @list l10:level8 {mso-level-number-format:alpha-lower; mso-level-tab-stop:none; mso-level-number-position:left; text-indent:-18.0pt;} @list l10:level9 {mso-level-number-format:roman-lower; mso-level-tab-stop:none; mso-levelnumber-position:right; text-indent:-9.0pt;} @list l11 {mso-list-id:1056272209; mso-list-template-ids:-1923315594;} @list l11:level1 {mso-level-text:%1; msolevel-tab-stop:none; mso-level-number-position:left; margin-left:18.0pt; textindent:-18.0pt;} @list l11:level2 {mso-level-start-at:3; mso-level-text:"%1\.%2"; mso-level-tab-stop:none; mso-level-number-position:left; margin-left:39.3pt; text-indent:-18.0pt;} @list l11:level3 {mso-level-text:"%1\.%2\.%3"; msolevel-tab-stop:none; mso-level-number-position:left; margin-left:78.6pt; textindent:-36.0pt;} @list l11:level4 {mso-level-text:"%1\.%2\.%3\.%4"; msolevel-tab-stop:none; mso-level-number-position:left; margin-left:99.9pt; textindent:-36.0pt;} @list l11:level5 {mso-level-text:"%1\.%2\.%3\.%4\.%5"; mso-

level-tab-stop:none; mso-level-number-position:left; margin-left:139.2pt; textindent:-54.0pt;} @list l11:level6 {mso-level-text:"%1\.%2\.%3\.%4\.%5\.%6"; mso-level-tab-stop:none; mso-level-number-position:left; margin-left:160.5pt; text-indent:-54.0pt;} @list l11:level7 {mso-level-text:"%1\.%2\.%3\.%4\.%5\. %6\.%7"; mso-level-tab-stop:none; mso-level-number-position:left; marginleft:199.8pt; text-indent:-72.0pt;} @list l11:level8 {mso-level-text:"%1\. %2\.%3\.%4\.%5\.%6\.%7\.%8"; mso-level-tab-stop:none; mso-level-numberposition:left; margin-left:221.1pt; text-indent:-72.0pt;} @list 111:level9 {msolevel-text:"%1\.%2\.%3\.%4\.%5\.%6\.%7\.%8\.%9"; mso-level-tab-stop:none; mso-level-number-position:left; margin-left:260.4pt; text-indent:-90.0pt;} @list l12 {mso-list-id:1065683913; mso-list-type:hybrid; mso-list-templateids:2007945182 -383627078 67764249 67764251 67764239 67764249 67764251 67764239 67764249 67764251;} @list l12:level1 {mso-levelnumber-format:alpha-lower; mso-level-text:"%1\)"; mso-level-tab-stop:none; mso-level-number-position:left; margin-left:10.9pt; text-indent:-18.0pt;} @list l12:level2 {mso-level-number-format:alpha-lower; mso-level-tab-stop:none; mso-level-number-position:left; margin-left:46.9pt; text-indent:-18.0pt;} @list l12:level3 {mso-level-number-format:roman-lower; mso-level-tab-stop:none; mso-level-number-position:right; margin-left:82.9pt; text-indent:-9.0pt;} @list l12:level4 {mso-level-tab-stop:none; mso-level-number-position:left; marginleft:118.9pt; text-indent:-18.0pt;} @list l12:level5 {mso-level-numberformat:alpha-lower; mso-level-tab-stop:none; mso-level-number-position:left; margin-left:154.9pt; text-indent:-18.0pt;} @list l12:level6 {mso-levelnumber-format:roman-lower; mso-level-tab-stop:none; mso-level-numberposition:right; margin-left:190.9pt; text-indent:-9.0pt;} @list l12:level7 {mso-level-tab-stop:none; mso-level-number-position:left; margin-left:226.9pt; text-indent:-18.0pt;} @list l12:level8 {mso-level-number-format:alpha-lower; mso-level-tab-stop:none; mso-level-number-position:left; margin-left:262.9pt; text-indent:-18.0pt;} @list l12:level9 {mso-level-number-format:romanlower; mso-level-tab-stop:none; mso-level-number-position:right; marginle:298.9pt; text-indent:-9.0pt;} @list l13 {mso-list-id:1107652251; msolist-type:hybrid; mso-list-template-ids:534794456 -383382556 134873113 134873115 134873103 134873113 134873115 134873103 134873113 134873115;} @list l13:level1 {mso-level-tab-stop:none; mso-level-numberposition:left; text-indent:-18.0pt; mso-ansi-font-weight:normal; mso-bidifont-weight:normal;} @list l13:level2 {mso-level-number-format:alpha-lower; mso-level-tab-stop:none; mso-level-number-position:left; text-indent:-18.0pt;} @list l13:level3 {mso-level-number-format:roman-lower; mso-level-tabstop:none; mso-level-number-position:right; text-indent:-9.0pt;} @list l13:level4 {mso-level-tab-stop:none; mso-level-number-position:left; textindent:-18.0pt;} @list l13:level5 {mso-level-number-format:alpha-lower; mso-level-tab-stop:none; mso-level-number-position:left; text-indent:-18.0pt;} @list l13:level6 {mso-level-number-format:roman-lower; mso-level-tabstop:none; mso-level-number-position:right; text-indent:-9.0pt;} @list l13:level7 {mso-level-tab-stop:none; mso-level-number-position:left; textindent:-18.0pt;} @list l13:level8 {mso-level-number-format:alpha-lower; msolevel-tab-stop:none; mso-level-number-position:left; text-indent:-18.0pt;} @list l13:level9 {mso-level-number-format:roman-lower; mso-level-tab-stop:none; mso-level-number-position:right; text-indent:-9.0pt;} @list l14 {msolist-id:1557276277; mso-list-type:hybrid; mso-list-template-ids:991755996 67764225 67764227 67764229 67764225 67764227 67764229 67764225 67764227 67764229;} @list l14:level1 {mso-level-number-format:bullet; msolevel-text:#; mso-level-tab-stop:none; mso-level-number-position:left; marginleft:72.0pt; text-indent:-18.0pt; font-family:Symbol;} @list 114:level2 {msolevel-number-format:bullet; mso-level-text:o; mso-level-tab-stop:none; msolevel-number-position:left; margin-left:108.0pt; text-indent:-18.0pt; fontfamily:"Courier New";} @list l14:level3 {mso-level-number-format:bullet; msolevel-text:#; mso-level-tab-stop:none; mso-level-number-position:left; marginleft:144.0pt; text-indent:-18.0pt; font-family:Wingdings;} @list l14:level4 {mso-level-number-format:bullet; mso-level-text:#; mso-level-tab-stop:none; mso-level-number-position:left; margin-left:180.0pt; text-indent:-18.0pt; fontfamily:Symbol;} @list l14:level5 {mso-level-number-format:bullet; msolevel-text:o; mso-level-tab-stop:none; mso-level-number-position:left; marginleft:216.0pt; text-indent:-18.0pt; font-family:"Courier New";} @list l14:level6 {mso-level-number-format:bullet; mso-level-text:#; mso-level-tab-stop:none; mso-level-number-position:left; margin-left:252.0pt; text-indent:-18.0pt; fontfamily:Wingdings;} @list l14:level7 {mso-level-number-format:bullet; msolevel-text:#; mso-level-tab-stop:none; mso-level-number-position:left; marginleft:288.0pt; text-indent:-18.0pt; font-family:Symbol;} @list l14:level8 {msolevel-number-format:bullet; mso-level-text:o; mso-level-tab-stop:none; msolevel-number-position:left; margin-left:324.0pt; text-indent:-18.0pt; fontfamily:"Courier New";} @list l14:level9 {mso-level-number-format:bullet; msolevel-text:#; mso-level-tab-stop:none; mso-level-number-position:left; marginleft:360.0pt; text-indent:-18.0pt; font-family:Wingdings;} @list 115 {msolist-id:1798570784; mso-list-type:hybrid; mso-list-template-ids:-2120732066 933794764 67764249 67764251 67764239 67764249 67764251 67764239 67764249 67764251;} @list l15:level1 {mso-level-number-format:romanupper; mso-level-tab-stop:none; mso-level-number-position:left; marginle:54.0pt; text-indent:-36.0pt;} @list l15:level2 {mso-level-numberformat:alpha-lower; mso-level-tab-stop:none; mso-level-number-position:left; text-indent:-18.0pt;} @list l15:level3 {mso-level-number-format:romanlower; mso-level-tab-stop:none; mso-level-number-position:right; textindent:-9.0pt;} @list l15:level4 {mso-level-tab-stop:none; mso-level-numberposition:left; text-indent:-18.0pt;} @list l15:level5 {mso-level-numberformat:alpha-lower; mso-level-tab-stop:none; mso-level-number-position:left; text-indent:-18.0pt;} @list l15:level6 {mso-level-number-format:romanlower; mso-level-tab-stop:none; mso-level-number-position:right; textindent:-9.0pt;} @list l15:level7 {mso-level-tab-stop:none; mso-level-numberposition:left; text-indent:-18.0pt;} @list 115:level8 {mso-level-numberformat:alpha-lower; mso-level-tab-stop:none; mso-level-number-position:left; text-indent:-18.0pt;} @list l15:level9 {mso-level-number-format:romanlower; mso-level-tab-stop:none; mso-level-number-position:right; textindent:-9.0pt;} @list l16 {mso-list-id:1821848882; mso-list-type:hybrid; mso-list-template-ids:476586180 -1466946328 134873091 134873093 134873089 134873091 134873093 134873089 134873091 134873093;} @list l16:level1 {mso-level-number-format:bullet; mso-level-text:#; mso-

level-tab-stop:none; mso-level-number-position:left; text-indent:-18.0pt; fontfamily:Symbol; mso-bidi-font-family:Symbol; color:windowtext;} @list l16:level2 {mso-level-number-format:bullet; mso-level-text:o; mso-leveltab-stop:none; mso-level-number-position:left; text-indent:-18.0pt; fontfamily:"Courier New";} @list l16:level3 {mso-level-number-format:bullet; mso-level-text:#; mso-level-tab-stop:none; mso-level-number-position:left; textindent:-18.0pt; font-family:Wingdings; mso-bidi-font-family:Wingdings;} @list l16:level4 {mso-level-number-format:bullet; mso-level-text:#; msolevel-tab-stop:none; mso-level-number-position:left; text-indent:-18.0pt; fontfamily:Symbol; mso-bidi-font-family:Symbol;} @list l16:level5 {mso-levelnumber-format:bullet; mso-level-text:o; mso-level-tab-stop:none; mso-levelnumber-position:left; text-indent:-18.0pt; font-family:"Courier New";} @list l16:level6 {mso-level-number-format:bullet; mso-level-text:#; mso-leveltab-stop:none; mso-level-number-position:left; text-indent:-18.0pt; fontfamily:Wingdings; mso-bidi-font-family:Wingdings;} @list l16:level7 {msolevel-number-format:bullet; mso-level-text:#; mso-level-tab-stop:none; msolevel-number-position:left; text-indent:-18.0pt; font-family:Symbol; mso-bidifont-family:Symbol;} @list l16:level8 {mso-level-number-format:bullet; msolevel-text:o; mso-level-tab-stop:none; mso-level-number-position:left; textindent:-18.0pt; font-family:"Courier New";} @list l16:level9 {msolevel-number-format:bullet; mso-level-text:#; mso-level-tab-stop:none; msolevel-number-position:left; text-indent:-18.0pt; font-family:Wingdings; msobidi-font-family:Wingdings;} @list l17 {mso-list-id:2016179254; msolist-type:hybrid; mso-list-template-ids:540473780 1718005304 134873113 134873115 134873103 134873113 134873115 134873103 134873113 134873115;} @list l17:level1 {mso-level-number-format:alpha-lower; msolevel-text:"%1\)"; mso-level-tab-stop:none; mso-level-number-position:left; text-indent:-18.0pt;} @list l17:level2 {mso-level-number-format:alpha-lower; mso-level-tab-stop:none; mso-level-number-position:left; text-indent:-18.0pt;} @list l17:level3 {mso-level-number-format:roman-lower; mso-level-tabstop:none; mso-level-number-position:right; text-indent:-9.0pt;} @list l17:level4 {mso-level-tab-stop:none; mso-level-number-position:left; textindent:-18.0pt;} @list l17:level5 {mso-level-number-format:alpha-lower; mso-level-tab-stop:none; mso-level-number-position:left; text-indent:-18.0pt;} @list l17:level6 {mso-level-number-format:roman-lower; mso-level-tabstop:none; mso-level-number-position:right; text-indent:-9.0pt;} @list l17:level7 {mso-level-tab-stop:none; mso-level-number-position:left; textindent:-18.0pt;} @list l17:level8 {mso-level-number-format:alpha-lower; msolevel-tab-stop:none; mso-level-number-position:left; text-indent:-18.0pt;} @list l17:level9 {mso-level-number-format:roman-lower; mso-level-tab-stop:none; mso-level-number-position:right; text-indent:-9.0pt;} @list l18 {msolist-id:2113939664; mso-list-type:hybrid; mso-list-template-ids:-1775075174 434566010 67764249 67764251 67764239 67764249 67764251 67764239 67764249 67764251;} @list l18:level1 {mso-level-tab-stop:none; mso-levelnumber-position:left; margin-left:32.2pt; text-indent:-18.0pt; mso-ansi-fontsize:11.0pt; mso-bidi-font-size:11.0pt; mso-ansi-font-weight:normal; msobidi-font-weight:bold; mso-ansi-font-style:normal;} @list l18:level2 {msolevel-number-format:alpha-lower; mso-level-tab-stop:none; mso-level-numberposition:left; margin-left:68.2pt; text-indent:-18.0pt;} @list l18:level3 {mso-level-number-format:roman-lower; mso-level-tab-stop:none; mso-levelnumber-position:right; margin-left:104.2pt; text-indent:-9.0pt;} @list l18:level4 {mso-level-tab-stop:none; mso-level-number-position:left; marginleft:140.2pt; text-indent:-18.0pt;} @list l18:level5 {mso-level-numberformat:alpha-lower; mso-level-tab-stop:none; mso-level-number-position:left; margin-left:176.2pt; text-indent:-18.0pt;} @list l18:level6 {mso-levelnumber-format:roman-lower; mso-level-tab-stop:none; mso-level-numberposition:right; margin-left:212.2pt; text-indent:-9.0pt; @list l18:level7 {msolevel-tab-stop:none; mso-level-number-position:left; margin-left:248.2pt; textindent:-18.0pt;} @list l18:level8 {mso-level-number-format:alpha-lower; msolevel-tab-stop:none; mso-level-number-position:left; margin-left:284.2pt; textindent:-18.0pt;} @list l18:level9 {mso-level-number-format:roman-lower; msolevel-tab-stop:none; mso-level-number-position:right; margin-left:320.2pt; text-indent:-9.0pt;} ol {margin-bottom:0cm;} ul {margin-bottom:0cm;} -->

Alternativa para la gestión operativa en empresas de logística vía transporte ferroviario, en la Zona Metropolitana de Guadalajara

Ingrid Georgina Claire Torres

Universidad de Guadalajara (Investigación y metodología) /Jalisco/ México/ https://orcid.org/0000-0002-5672-6412

Ana Isabel Barocio Torres

Universidad de Guadalajara (Investigación y metodología) /Jalisco/ México/ https://orcid.org./0000-0001-7681-3970

Óscar Alejandro Vargas Lares

Universidad de Guadalajara (Metodología)/ Jalisco/ México/ https:// orcid.org/0009-0000-3894-6932

Resumen

A partir del elevado intercambio de bienes y servicios, tanto en el extranjero como en el contexto nacional, se realiza un esfuerzo para distribuir productos con un servicio de transporte eficaz y estar a la par de la competencia global. Las empresas de logística juegan un papel importante en la prestación de un servicio en las diversas formas de transporte, en este documento el proceso desde la recepción y entrega de los productos es por medio de las vías férreas, se presenta una alternativa para la gestión de operaciones desde el control interno operativo con eficacia y efectividad, que incluya por ejemplo: costo, tiempo de entrega y seguridad de la carga, entre otros, lo cual es factible que pueda generar una mejor oferta de servicio para la distribución de piedra mármol, por medio del ferrocarril, y poco a poco tratar de llegar a obtener la eficiencia en la gestión operativa de estas empresas.

Palabras clave: Empresas de logística, Gestión operativa, Transporte ferroviario.

Clasificación JEL: M21, L9

Abstract

From the high exchange of goods and services both abroad and in the national context, an effort is made to distribute products with an efficient transport service and be on a par with global competition. Logistics companies play an important role in the provision of a service in the various forms of transportation, in this document the process from the reception and delivery

of the products is through the railways, an alternative is presented for the management of operations from the operational internal control with efficiency and effectiveness, which includes, for example: cost, delivery time and cargo security, among others, which is feasible that can generate a better service offer for the distribution of stone marble, through the railway, and little by little try to get to obtain the efficiency in the operational management of these companies.

Keywords: Logistics companies, Operational management, Rail transport.

JEL Classification: M21, L9

Introducción

A lo largo de los años, México se ha convertido en el eje central entre Norteamérica y Latinoamérica con un impacto importante en la economía alrededor de ellos. Este país es uno de los principales clientes y proveedores de Estados Unidos y Canadá, por lo que los producto y servicios mexicanos deben ser y estar a la altura de dichos países.

En este documento se comparte una alternativa para el proceso de la gestión operativa en las empresas de logística vía transporte ferroviario, en donde se sugiere una práctica alterna de envió, desde la recepción hasta la entrega del producto piedra mármol.

En el año 2021, el articulo "Factores de riesgos financieros en empresas de logística (transporte ferroviario): Zona Metropolitana de Guadalajara, Jalisco", compara la situación actual de México con otros países, tanto de Asia como de Europa, muestra un panorama global de la expectativa que tiene el país, éste menciona el proceso actual que realizan las empresas de logística por medio de las vías férreas en este tipo de empresas (p. 6).

Ahora bien, desde el contexto ferroviario una empresa de logística tiene como objetivo la entrega en tiempo, al menor costo y las mejores condiciones de traslado del producto a cada cliente, es decir, colocar estos bienes en el lugar adecuado, en el momento preciso y, al compartir y adoptar estas acepciones, contribuir a que las entidades obtengan rentabilidad desde el punto de vista de la gestión operativa.

Planteamiento del problema

El ferrocarril en México presenta varias deficiencias en el servicio, sobre todo en el tema logístico enfrenta problemas de demoras y largos tiempos de trayecto, así como la inseguridad por la que atraviesa el país.

Esta situación afecta a las empresas de logística y refleja una problemática operativa importante, ya que tienen la tendencia al incremento de los costos en sus tarifas, entre otras, por ejemplo: Martínez (2017) en el artículo "Conexiones ferroviarias", comparte lo siguiente:

Empresas como Ferromex-Ferrosur y Kansas City Southern aumentan en promedio 8.3 veces las tarifas de transportación cuando hacen interconexiones; la falta de comunicación entre los mayores concesionarios causa el aumento en los precios al cliente y más cuando el valor de la carga es poco lo que causa un aumento en el precio para el consumidor final; algunas otras problemáticas son los tiempos de entrega por circunstancias variadas, sin embargo, una de ellas bastante identificable es la deficiencia que presenta el servicio ferroviario (Martinez, 2017).

La alternativa propuesta para la gestión operativa en la distribución de piedra mármol, en la Zona Metropolitana de Guadalajara, Jalisco, pretende mejorar la eficacia y efectividad en este tipo de empresas y subsecuentemente en las contratantes.

Metodología

El proceso metodológico es por medio de la investigación documental con amplio espectro de trabajo en la búsqueda de información, o sea, es de carácter exploratorio y descriptivo; con un enfoque cualitativo porque busca explorar la complejidad de factores que lo rodean, la variedad de perspectivas y el significado que tiene con la realidad que se modifica constantemente, y que al investigar e interpretar ésta se obtienen resultados subjetivos. Es cuantitativo, ya que los resultados presentan datos numéricos con base a la investigación cualitativa que se realiza a través de la consulta y revisión de diferentes documentos, figuras, tablas, operaciones y observación, en función a esto se dice que es una investigación mixta, por lo que se pueden presentar resultados más confiables.

La delimitación establece su origen dentro del territorio mexicano y comienza en la ruta del ferrocarril del puerto de Lázaro Cárdenas, Michoacán, con destino a la estación del ferrocarril de Guadalajara, Jalisco, que tiene un tiempo de recorrido de 60 a 72 horas en una distancia de 896 Kilómetros (Gobierno de Mexico, 2021).

La población para considerar son empresas mexicanas o extranjeras de logística y subsecuentemente a las que se presta el servicio de transporte, en este caso por el envió de la piedra mármol vía ferrocarril. En este documento se toma como base una empresa mexicana que por cuestiones legales y de privacidad no se debe mencionar el nombre, motivo por el cual se usa uno ficticio, que en lo sucesivo se le denominara "Transportes Coco, S.A de C.V", con sede en Monterrey, Nuevo León, dedicada al servicio de transporte de productos, en este caso la piedra mármol, con antigüedad y experiencia en el giro de cinco años, la actividad es realizar la gestión operativa de transporte principalmente en el área de la construcción.

Desarrollo

El ferrocarril como transporte se encuentra en una relación muy estrecha con las empresas de logística en México, literalmente éste da secuencia a la cadena de suministros de las exportaciones y de las importaciones, pues ofrece la continuidad al recibir y trasladar productos que llegan a los diferentes puertos de México y que son punto clave para acopiarlos.

En este caso la gestión operativa se origina desde la recepción del producto en el puerto de Lázaro Cárdenas, Michoacán (transporte marítimo), para su posterior destino final. Entre los beneficios que conlleva elegir el ferrocarril, es obtener menor costo con la mayor cantidad de volumen a transportar.

Sin embargo, existen factores externos que hacen que dichos beneficios se vean afectados por condiciones externas a la empresa de logística, por ejemplo: temporada de lluvias que causan descarrilamientos, el persistente robo, las constantes manifestaciones en puntos clave del trayecto del ferrocarril, así como la falta de mantenimiento que puede causar que el tren se detenga por varios días.

Cabe resaltar que no todos los contratiempos son completamente atribuibles al ferrocarril, que la mayoría de los obstáculos para las empresas de logística son atribuibles a la falta de gestión gubernamental como menciona Duarte (2017), el estudio revela los principales obstáculos para la logística en México:

El estudio traza cinco vectores principales donde se ubican los obstáculos y anticipa su nivel de prioridad, según las opiniones de 700 ejecutivos logísticos consultados: Gestión de Gobierno (31%), Infraestructura (19%), Procesos (18%), Tecnología de la Información (TI - 17%) y Capital Humano (15%).

En Gestión de Gobierno, los ejecutivos consideraron que lo más importante que lo que se debería trabajar para mejorar es en la seguridad y el traslado de mercancías (un 58% consideró que las condiciones actuales son malas); seguido de la transparencia en los procesos / combate a la corrupción; la situación económica actual; el acceso al financiamiento; el cumplimiento de los compromisos pactados entre el sector y el gobierno, así como la tramitología en dependencias de gobierno.

Con respecto al primero de estos puntos (la seguridad), los ejecutivos señalaron que las principales causas que provocan esta situación son el bajo nivel de vigilancia en las carreteras, su mal estado, el precio de los seguros es elevado, el alto costo de las tecnologías, la baja calidad del servicio de transporte, entre otros (Duarte, 2017).

Ferromex, en su reporte anual 2019, menciona que la velocidad que recorre es de 37.4 km por hora (Ferromex, 2019). Así mismo, Ferromex menciona en su publicidad que la velocidad con que la viajan los trenes es hasta un máximo de 80 km por hora, (Ferromex, 2021).

Otro dato interesante para resaltar sobre el servicio de vías férreas es que las concesionarias tienen una cobertura de seguro para protección de los vagones, mas no ofrecen un seguro que garantice cualquier percance que surja en el traslado del producto hasta el destino final. Por lo cual el cliente puede contratar si lo desea una póliza de seguro que ampare el valor o daño del producto.

Ahora bien, una empresa de logística tiene como objetivo: la entrega en tiempo, al menor costo y las mejores condiciones de traslado del producto a cada cliente. Las características más comunes de las empresas de logística comprenden los siguientes puntos:

· Ofrecer servicio de transporte aéreo, marítimo, terrestre y ferroviario, puede variar entre nacional o internacional.

· Tener alianzas comerciales con clientes y proveedores, que en búsqueda de soluciones de las cadenas de suministro para otras empresas ofrecen el servicio de intermediarios.

· Tener capacidad de almacenaje y distribución, y pueden hacerlo no solo localmente sino internacionalmente.

· Cubrir el tema de despacho aduanal, tanto para exportaciones como importaciones en los respectivos países.

· Asesorar a los clientes para los temas de comercio exterior, en favor de mejorar las operaciones de estos.

Entre los múltiples servicios ofertados por la empresa de logística, el transporte ferroviario es el más viable para la gestión operativa (traslado) de piedra mármol parte fundamental en la cadena de suministro, donde se monitorea que el producto realice el trayecto del punto A al punto B. Cabe mencionar que en este tipo de servicio se tiene riesgo de que se presenten ciertos percances o situaciones fuera del alcance de estas entidades.

Claire, Barocio & Saldaña, (2021), en la publicación Factores de riesgos financieros en empresas de logística (transporte ferroviario): Zona Metropolitana de Guadalajara, Jalisco, hacen mención sobre los objetivos que tiene una empresa de logística, mencionan que dentro del objetivo principal en las empresas de logística es entregar la mercancía de los clientes en el tiempo acordado, al menor costo y en las mejores condiciones (p. 9). Por su parte, Andrés Castellanos (2015) comenta que se identifica la prioridad de las empresas de logística en la satisfacción del cliente (p. 4).

La cadena de suministro utiliza un proceso de planeación y control, para el efectivo uso de los recursos, Andrés Castellanos (2015), dice que:

El objetivo final es, colocar los productos adecuados, en el lugar adecuado, en el momento preciso y en las condiciones deseadas, con el fin de contribuir a la rentabilidad de la compañía, así mismo, desde el punto de vista de gestión de la distribución física internacional de mercancías, la logística consiste en generar estratégicamente la adquisición, el movimiento, el almacenamiento de productos y el control de inventarios, así como todo el flujo de información asociado, a través de los cuales la organización y su canal de distribución se encauzan de modo tal que la rentabilidad presente y futura de la empresa es maximizada en términos de costos y efectividad, (p. 7).

El traslado de la piedra mármol se utiliza en el sector de la construcción. En el país ha cobrado relevancia sobre todo en la zona metropolitana de Guadalajara, una de las principales consumidoras y distribuidoras de ésta. Los insumos de materia prima para la construcción son muy variados, entre ellos la piedra, en específico el mármol, no solo se importa, sino que también se exporta, ya que se produce en diferentes estados de la república mexicana, el consumo principal de ésta es para colocar pisos, columnas, escaleras y fachadas, ya sea en edificios, casas habitación, nuevas o para la remodelación de estas, iglesias, cementerios, etc.

México es considerado en país productor de mármol, de acuerdo con la Secretaría de Economía:

México tiene gran potencial de mármol como roca dimensionable. Las dos principales zonas productoras de mármol son: La Comarca Lagunera, que se ubica en el límite de los estados de Durango, Coahuila y Zacatecas; y Puebla, con una amplia extensión. Existen otras zonas productoras de relevancia, ubicadas en los estados de Querétaro, Hidalgo, Oaxaca, San Luis Potosí y Guerrero. La producción nacional de rocas dimensionables, en 2018, sumó 1.9 millones de toneladas (Secretaria de Economia, 2021).

El proceso operativo actual en empresas de logística mexicanas que utilizan el transporte ferroviario inicia al recibir el contenedor con el producto en el puerto de

Lázaro Cárdenas, Michoacán; se hacen los trámites para la entrega de éste y comenzar con el traslado. A continuación, se presenta la gestión operativa:

Gráfico 1. Flujo de despacho y trayecto de mármol, desde origen hasta punto de entrega

Importar imagen Importar imagen

Fuente: Elaboración propia, 2023.

Ahora bien, con base al flujo que se presenta en la gestión operativa desde que se recibe el contenedor en puerto, hay ciertas situaciones de que el producto queda en un tiempo de espera y afecta la gestión operativa en sus costos; por lo cual en el contrato se establece que dependiendo del imprevisto se evalúa si la empresa de logística lo absorbe o la empresa contratante, ya que el concesionario se exime de la responsabilidad de cualquier error operativo. A continuación se presenta el tiempo estimado máximo de 10 días en este proceso, tal como aparece en la siguiente tabla

Tabla 1. Días en el proceso

Pasos del proceso Duración Proceso de despacho 3-4 días Asignación de góndola 2-3 días Comienzo de ruta (Suele tomar un día después de la asignación) Trayecto de ruta 2-3 días Entrega y disponibilidad en la estación de la aduana interna 1-2 días Asignación de unidad y entrega en destino Un día (dependiendo de la saturación de la aduana) Importar tabla

Fuente: Saldaña, 2022.

Cabe señalar que todos estos aspectos dentro del proceso son exclusivamente cubiertos por la empresa contratante y/o por la empresa de logística, aspecto que afecta el tema de tiempos los cuales son estimados con base al movimiento del transporte marítimo, como el del ferrocarril; estos se eximen de la responsabilidad que pueda suscitarse en los tiempos límites de entrega, lo cual genera imprevistos operativos que incrementan el costo en la entrega del producto a su destino final, esto está especificado con base a lo que se firmó en el contrato por ambas partes, (prestador del servicio y contratante).

En este documento se presenta una alternativa con el propósito de que poco a poco se aproxime este servicio a una mejor eficiencia y efectividad, con el fin de presentar un progreso en el proceso de la gestión operativa y tratar de obtener un excelente beneficio, tanto para el prestador del servicio como para el contratante de este.

Resultados

La alternativa que se presenta pretende lograr una mejora de la gestión operativa en el traslado del producto vía transporte ferroviario, se obtiene por medio de una búsqueda documental y explorativa, que organiza la información y pretende subsanar la problemática presentada y sugerir mejores prácticas de acuerdo con la situación actual.

El resultado surge de una empresa que se dedicada al traslado de productos por diversos medios de transporte, en este caso se enfoca al servicio de transporte ferroviario, por el tema de confidencialidad el nombre de la empresa no se menciona por lo que en lo sucesivo se le reconoce con el nombre ficticio "Transportes Coco, S.A de C.V", empresa mexicana con sede en Monterrey, Nuevo León, uno de su principal servicio es el traslado de piedra mármol, la cual por su condición de estructura y peso es más viable el traslado por medio del ferrocarril.

En esta alternativa se toma como ejemplo la logística mensual de transporte de la empresa Coco; comprende el traslado de cuatro contenedores. Se comparten los costos y proceso operativo en el traslado global de la piedra mármol desde su recepción en el puerto de Lázaro Cárdenas, Michoacán, en donde inicia el proceso de embarque al ferrocarril, con destino final a Guadalajara, Jalisco.

Los puntos por considerar son el valor promedio total mensual, póliza de seguro, tiempo en tránsito desde el tiempo de asignación de la góndola para la recepción del producto, posteriormente la logística del transporte ferroviario, el número de días de transporte y entrega final promedio. Para el cálculo es importante considerar que la póliza del seguro tiene un costo del 0.20% sobre el valor del producto, cada día de demora tiene un costo de \$4,000 MXP + IVA

*Ingrid Georgina Claire Torres, et al. Herramienta de gestión del riesgo financiero en las empresas de logística (transporte ferroviario) en ...*

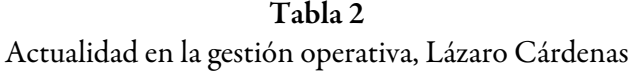

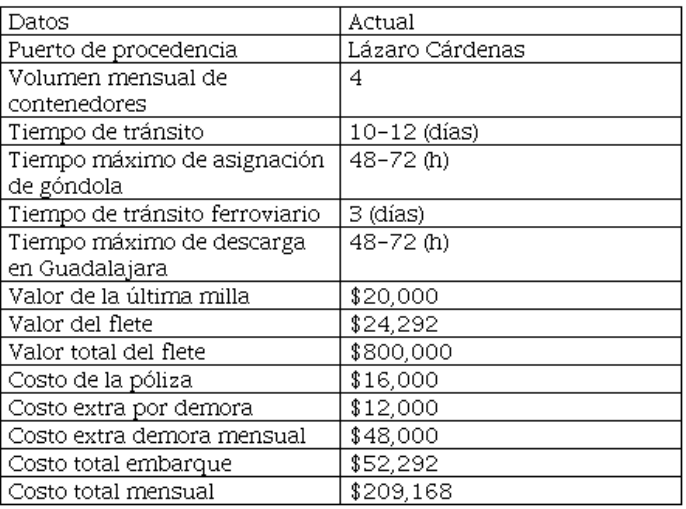

#### Elaboración propia, 2023.

A partir de los datos identificados en la gestión operativa actual de la empresa y el reconocimiento de la información, se determina que existe relevancia en que los involucrados en el proceso de gestión operativa manifiesten voluntad para generar mejoras, se puede lograr la disminución del tiempo de trayecto de traslado ferroviario y valorar la dinámica de las pólizas de seguro, puntos clave para lograr poco a poco mayor eficacia y efectividad. El siguiente esquema muestra el posicionamiento anterior:

### Tabla 3

Actualidad vs alternativa en la gestión operativa Lázaro Cárdenas

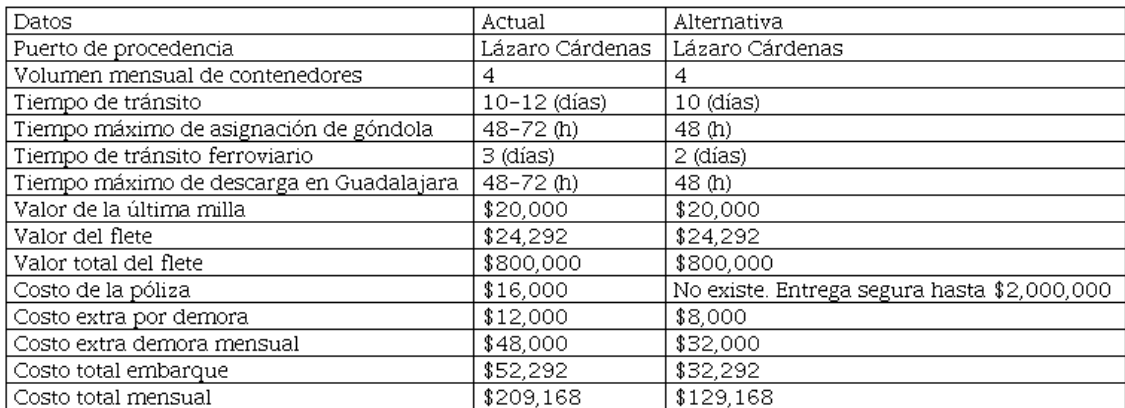

### Elaboración propia, 2023

Los costos fijos tales como el valor del flete, valor de la mercancía y volumen, no tienen una variación, los costos de demoras disminuyen en proporción a los días y los costos de la póliza de seguro se dejan de contemplar, de esta forma se puede apreciar el impacto real tanto en el costo total por cada contenedor en donde se traslada el producto importado, así como en el costo total mensual y el tiempo en tránsito.

De tal forma que la empresa Transportes Coco, S.A. de C.V. en la actualidad presenta un costo total por el volumen mensual de cuatro embarques de \$209,168 MXP + IVA, a un nuevo total de \$129,168 MXP + IVA, que deja una diferencia de \$80,000 MXP + IVA por mes que, en consideración a la operación anual de esta empresa, es un total de \$ 960,000 MXP+IVA.

Entonces, de forma sintetizada, la propuesta para la gestión operativa es la siguiente:

1. Promover argumentos válidos entre las concesionarias y el gobierno federal para mejor las condiciones de las vías, vagones y capacitación al personal para ofrecer servicios con calidad.

Disminuir tiempos de asignación de góndola para subir los contenedores del puerto a 48 horas como máximo, para que el ferrocarril pueda comenzar su tránsito.

Reducir tiempos de tránsito, del puerto de Lázaro Cárdenas, Michoacán, a Guadalajara, Jalisco, actualmente de es de 72 horas, la propuesta que se sugiere es 48 horas.

Disminuir tiempo de descarga en la estación de Guadalajara, Jalisco, para asignar los contenedores al tracto de la última milla de 48 horas, como máximo.

Por último, valorar por parte de la concesionaria de ferrocarril el ofertar un servicio completo que incluya un seguro de cobertura para los productos y garantice el traslado de estos.

## Conclusiones

A partir del planteamiento y el desarrollo de la investigación se identifica que la piedra mármol es una materia prima relevante de importación y exportación en México, la forma más efectiva y económica de trasladar la piedra mármol es el ferrocarril, al mostrar este último que el servicio es de regular a bueno pero que tiene áreas de oportunidad a mejorar.

Para ello es importante reconocer que el involucrar las partes (cliente, empresas de logística, concesionaria de ferrocarril y gobierno federal), en el proceso operativo es relevante y necesario para mantener entre ellos una actitud responsable y generar una sinergia para lograr un resultado eficaz, efectivo y eficiente. El procurar la disminución de los tiempos de traslados entre las vías férreas se ve viable si se da una mayor organización dentro de los actores y espacios involucrados, mejorar las vías al realizar inversiones importantes (concesionarias y gobierno federal), para de esta forma avanzar con mayor velocidad y seguridad en los trayectos al mostrar coherencia con los hechos y la publicidad que las mismas concesionarias realizan de ellas mismas.

La propuesta respecto de que la concesionaria de ferrocarril incluya en el servicio una póliza de seguro de cobertura sobre daños en el producto que en el caso de la piedra mármol, va más en el sentido de algún accidente del vagón y se dañe la o las piezas. Se considera esta dinámica interesante para mejorar y eficientar el servicio, debido a que la concesionaria participa en esta diversificación de riesgos y hace más atractivo contratar el servicio.

# Referencias

- <span id="page-32-7"></span>Castellanos Ramírez, A. (2015). *Logística Comercial Internacional.* Obtenido de Logística Comercial Internacional: [https://books.google.es/books?hl=es&lr=&i](https://books.google.es/books?hl=es&lr=&id=-7-QCgAAQBAJ&oi=fnd&pg=PP1&dq=agentes+de+carga+internacional&ots=K4jzYUwKw1&sig=e2HI28_RrdIqehJ8UWC-kzpoFcE#v=onepage&q=agentes%20de%20carga%20internacional&f=false) [d=-7-QCgAAQBAJ&oi=fnd&pg=PP1&dq=agentes+de+carga+internacional](https://books.google.es/books?hl=es&lr=&id=-7-QCgAAQBAJ&oi=fnd&pg=PP1&dq=agentes+de+carga+internacional&ots=K4jzYUwKw1&sig=e2HI28_RrdIqehJ8UWC-kzpoFcE#v=onepage&q=agentes%20de%20carga%20internacional&f=false) [&ots=K4jzYUwKw1&sig=e2HI28\\_RrdIqehJ8UWC-kzpoFcE#v=onepage&q](https://books.google.es/books?hl=es&lr=&id=-7-QCgAAQBAJ&oi=fnd&pg=PP1&dq=agentes+de+carga+internacional&ots=K4jzYUwKw1&sig=e2HI28_RrdIqehJ8UWC-kzpoFcE#v=onepage&q=agentes%20de%20carga%20internacional&f=false) [=agentes%20de%20carga%20internacional&f=false](https://books.google.es/books?hl=es&lr=&id=-7-QCgAAQBAJ&oi=fnd&pg=PP1&dq=agentes+de+carga+internacional&ots=K4jzYUwKw1&sig=e2HI28_RrdIqehJ8UWC-kzpoFcE#v=onepage&q=agentes%20de%20carga%20internacional&f=false)
- <span id="page-32-6"></span>Claire, I., Barocio, A., & Saldaña, C. (2021). Factores de Riesgos financieros en empresas de logística (transporte ferroviario): Zona Metropolitana de Guadalajara, Jalisco. *Activos*, 9.
- <span id="page-32-5"></span>Duarte, E. (16 de Junio de 2017). *Estudio revela los principales obstáculos para la logística en México*. Obtenido de: [http://t21.com.mx/logistica/2017/06/16/estudio-reve](http://t21.com.mx/logistica/2017/06/16/estudio-revela-principales-obstaculos-logistica-mexico) [la-principales-obstaculos-logistica-mexico](http://t21.com.mx/logistica/2017/06/16/estudio-revela-principales-obstaculos-logistica-mexico)
- <span id="page-32-4"></span>Gobierno de México. (junio de 2021). *Administracion del Sistema Portuario Nacional Lázaro Cárdenas*. Recuperado el junio de 2023, de Conectividad: [https://www.p](https://www.puertolazarocardenas.com.mx/plc25/conectividad) [uertolazarocardenas.com.mx/plc25/conectividad](https://www.puertolazarocardenas.com.mx/plc25/conectividad)
- <span id="page-32-3"></span>Martínez, E. (23 de Marzo de 2017). "Conexiones ferroviarias pegan a 30% de la carga". Obtenido de *El Financiero*: [https://www.elfinanciero.com.mx/empresas/conexi](https://www.elfinanciero.com.mx/empresas/conexiones-ferroviarias-pegan-a-30-de-la-carga) [ones-ferroviarias-pegan-a-30-de-la-carga](https://www.elfinanciero.com.mx/empresas/conexiones-ferroviarias-pegan-a-30-de-la-carga)/
- Saldaña, C. (27 de junio de 2022). Propuesta de modelo para gestión del riesgo financiero en empresas de logística vía uso del transporte ferroviario: Zona Metropolitana de Guadalajara. Tesis. (p. 97).
- Secretaría de Economía. (2021). *Perfil del Mercado del Mármol.* Obtenido de: [https://www.gob.mx/cms/uploads/attachment/file/624818/17Perfil\\_M\\_r](https://www.gob.mx/cms/uploads/attachment/file/624818/17Perfil_M_rmol_2020__T_.pdf) [mol\\_2020\\_\\_T\\_.pdf](https://www.gob.mx/cms/uploads/attachment/file/624818/17Perfil_M_rmol_2020__T_.pdf)

# Notas de autor

<span id="page-32-8"></span><span id="page-32-0"></span>ORCIDutps://orcid.org/0000-0002-5672-6412

<span id="page-32-1"></span>ORCIDhttps://orcid.org./0000-0001-7681-3970

<span id="page-32-2"></span>ORCIDutps://orcid.org/0009-0000-3894-6932